## **ESCUELA SUPERIOR POLITECNICA DEL LITORAL**

Facultad de Ingeniería en Ciencias de la Tierra

### **"EL FLUJO DE TRABAJO DE MODELAMIENTO GEOLÓGICO EN PETREL. APLICACIÓN PRÁCTICA EN UN CAMPO DE LA CUENCA ORIENTE, ECUADOR"**

## **TESIS DE GRADO**

Previa a la obtención del titulo de:

## **INGENIERO EN GEOLOGIA**

Presentado por:

Martín Daniel Caicedo Fernández

Guayaquil – Ecuador

2008

## **AGRADECIMIENTO**

MSC. BYRON FUN SANG ROBINSON Director de tesis por su ayuda y colaboración para la realización de este trabajo.

## **AGRADECIMIENTO**

A MIS PADRES Y

FAMILIA, por su apoyo

constante y motivación

sin la cual este trabajo

no hubiese podido

llevarse a cabo.

## TRIBUNAL DE GRADO

Ing. Gastón Proaño Cadena SUBDECANO FICT

Msc. Byron Funsang DIRECTOT DE TESIS

Ing. Enrique Luna VOCAL PRINCIPAL

Ing. Alberto Galarza VOCAL SUPLENTE

## **DECLARACION EXPRESA**

"La responsabilidad del contenido de esta Tesis de Grado, me corresponden exclusivamente, y el patrimonio intelectual de la misma a la ESCUELA SUPERIOR POLITECNICA DEL LITORAL"

(Reglamento de graduación de la ESPOL)

Martín Daniel Caicedo Fernández

## ÍNDICE GENERAL

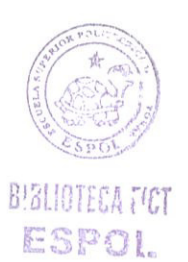

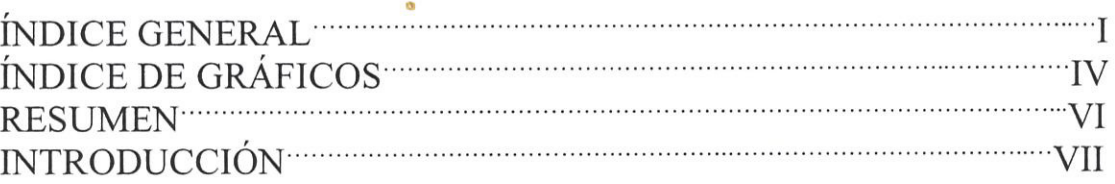

## **CAPÍTULO 1** Generalidades de la Cuenca Oriente

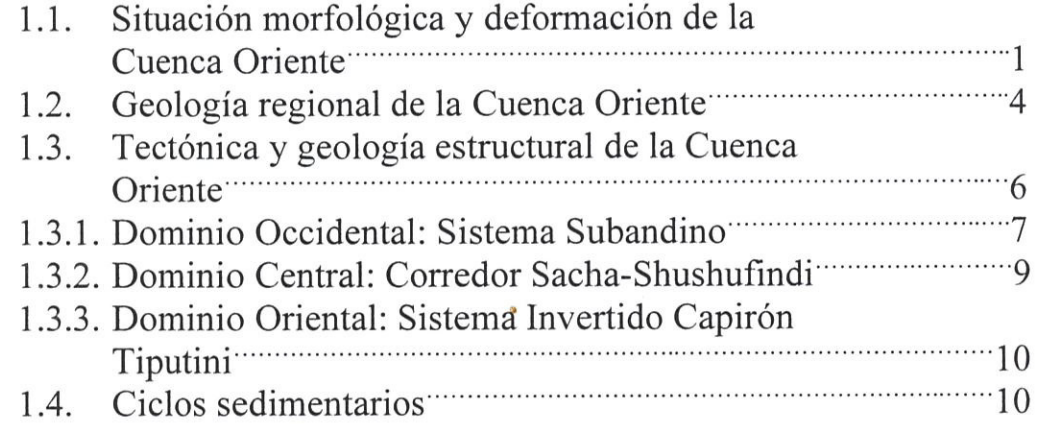

## **CAPÍTULO 2** Fundamentos de Geoestadística

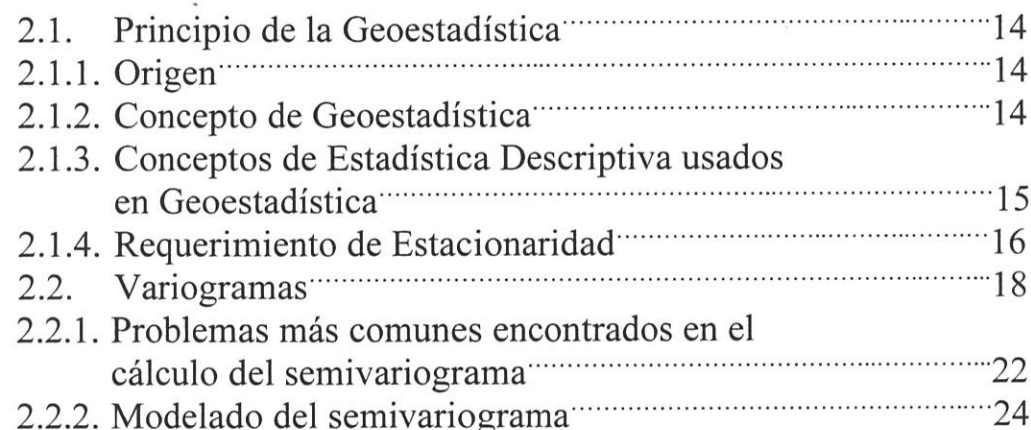

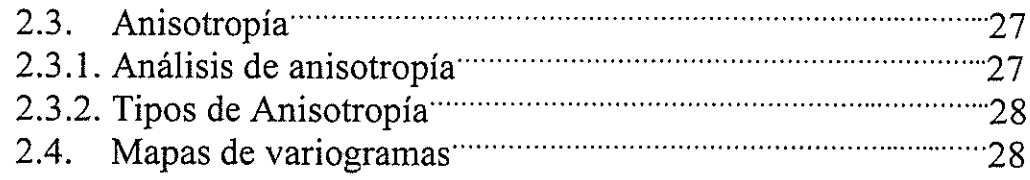

## **CAPÍTULO 3** Métodos más utilizados en modelamiento geológico

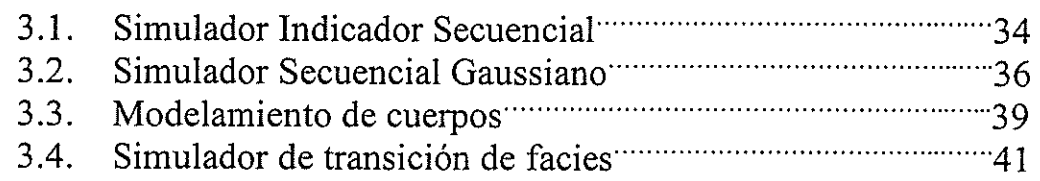

## **CAPÍTULO 4**

 $\ddot{\mathcal{A}}$ 

 $\hat{\mathcal{L}}$ 

## Aplicación práctica del flujo de trabajo de modelamiento geológico utilizando petrel

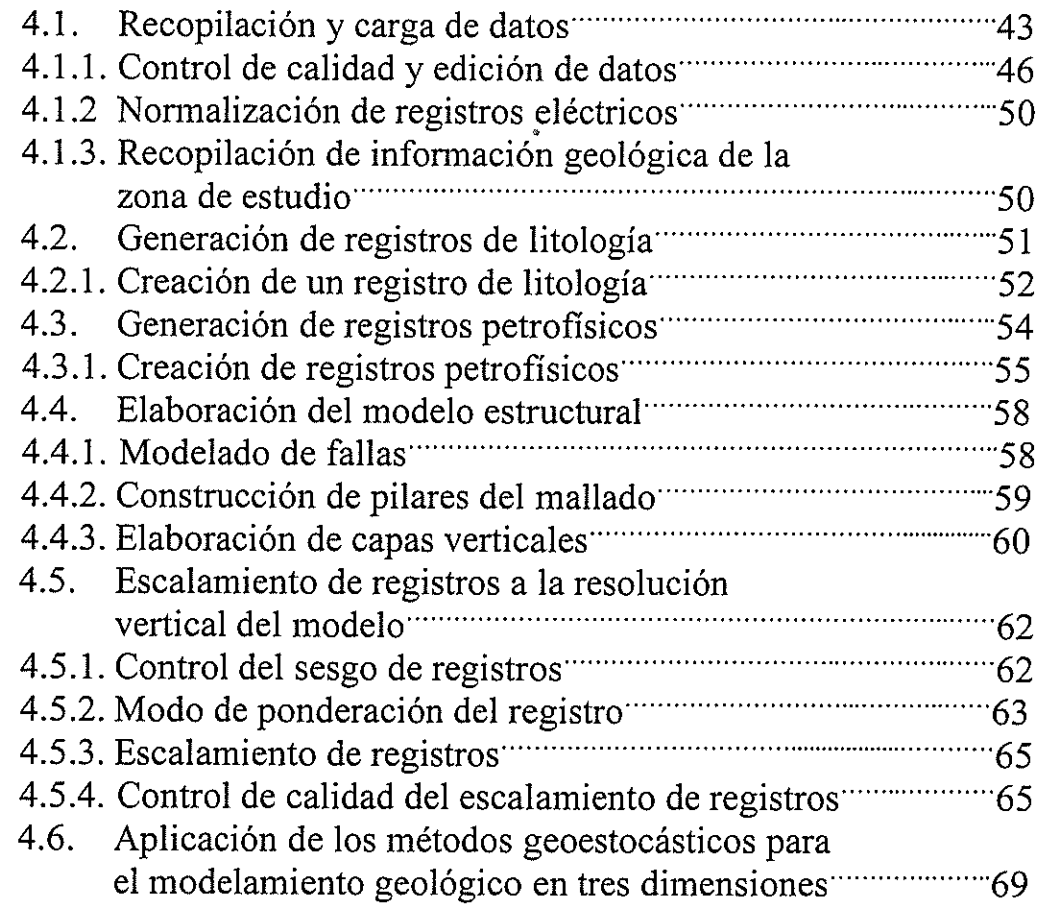

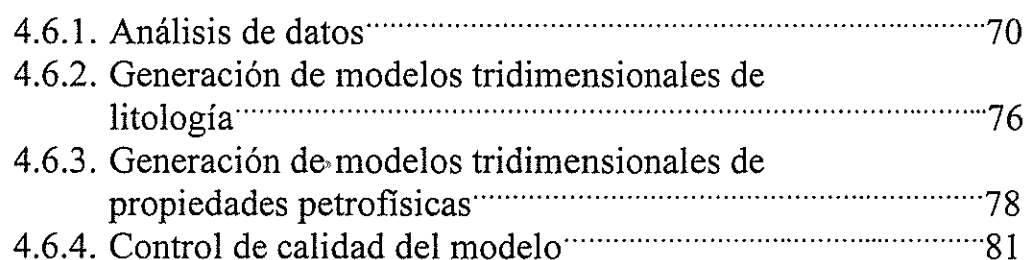

## **CAPÍTULO 5** Resultados

 $\tilde{\mathcal{A}}$ 

 $\bullet$ 

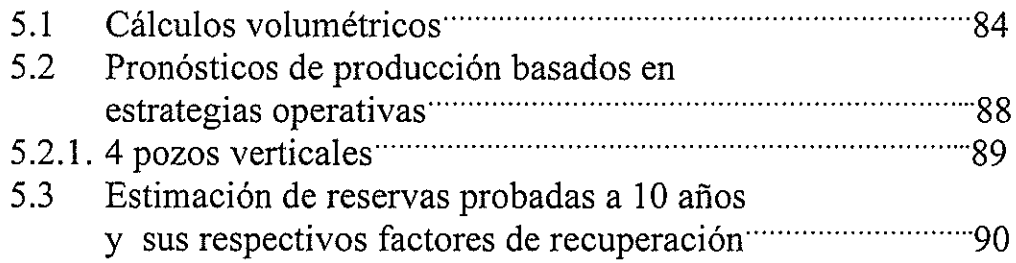

## **CAPÍTULO 6** Conclusiones y recomendaciones.

 $\bar{\mathcal{A}}$ 

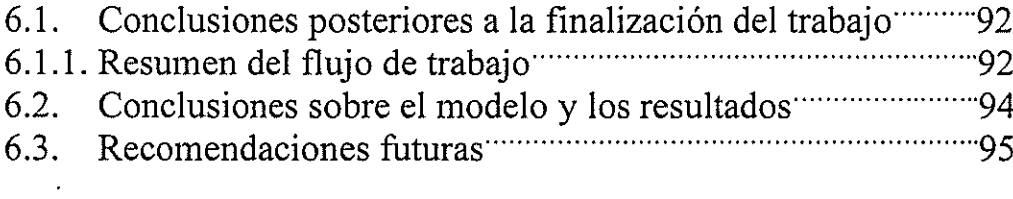

 $\ddot{\phi}$ 

## ÍNDICE DE GRÁFICOS

 $\tilde{\mathcal{A}}$ 

 $\pmb{\cdot}$ 

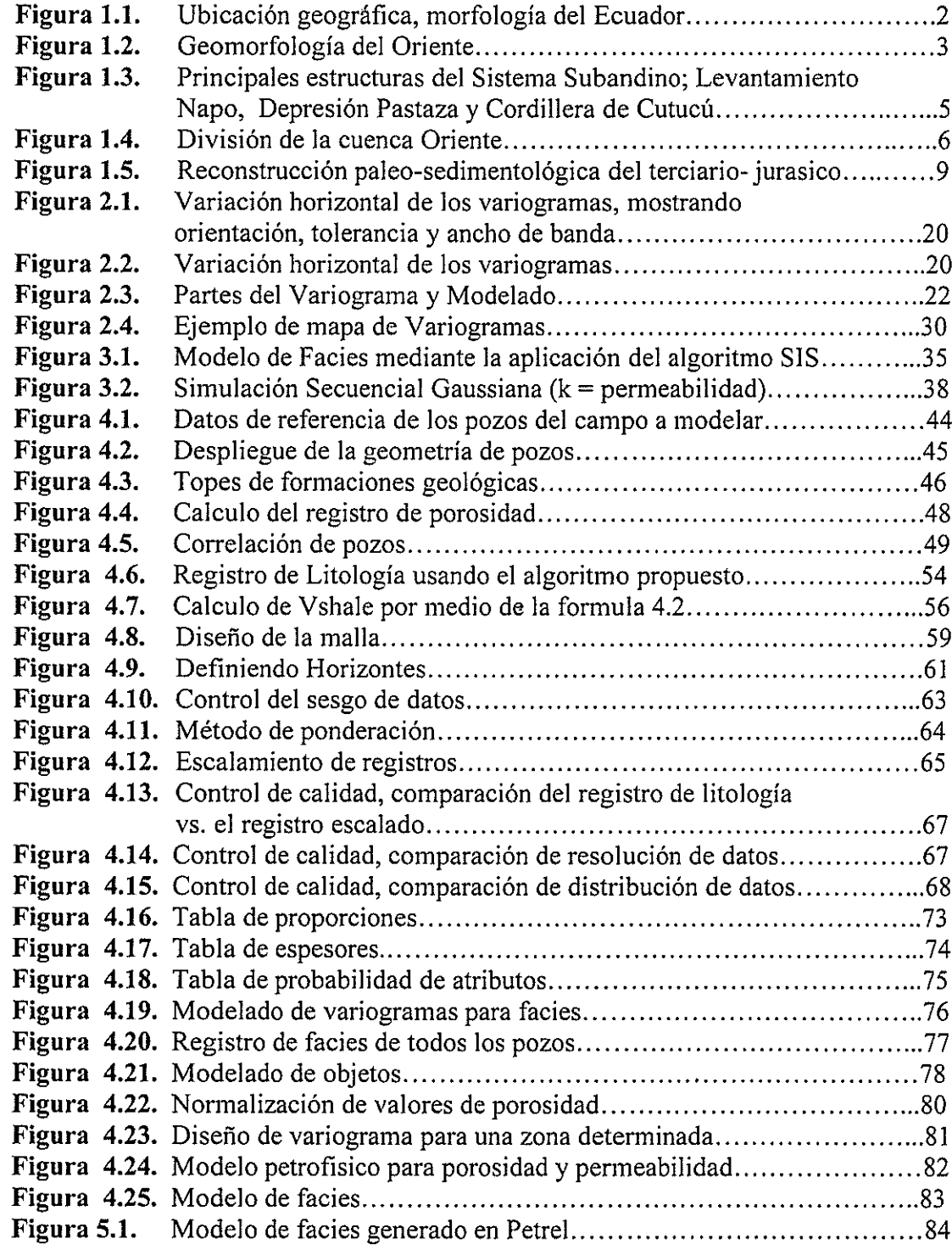

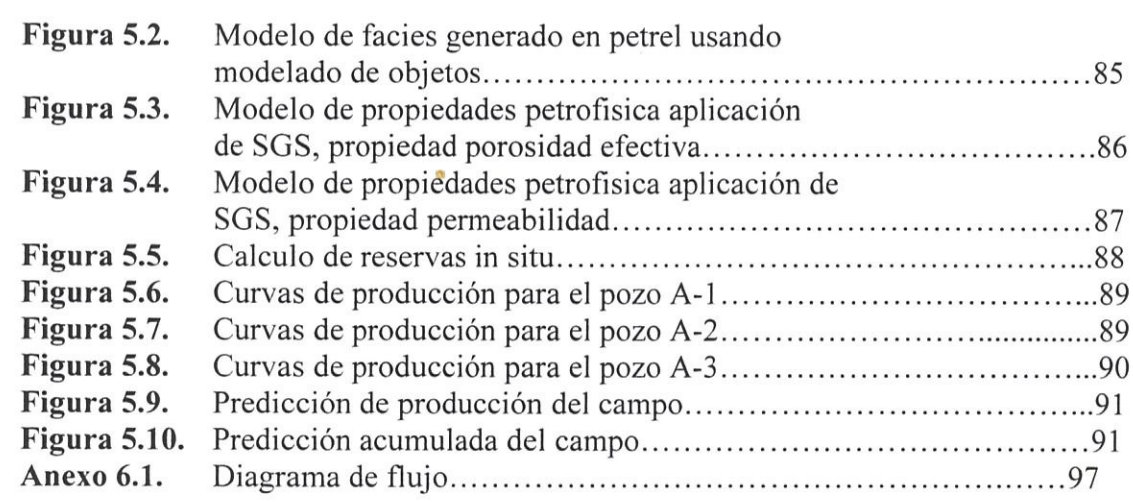

 $\bar{\mathbf{a}}$ 

 $\sim$ 

 $\overline{\mathcal{A}}$ 

 $\pmb{s}$ 

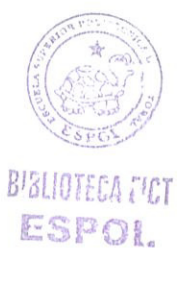

 $\widetilde{X}$ 

#### **RESUMEN**

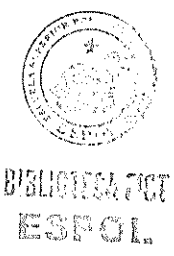

El área de Geociencias Petroleras, más conocida como G&G es un campo de estudios de enorme importancia en el área petrolera por su impacto en la cuantificación de reservas in-situ y por lo tanto en las reservas probadas. El desarrollo de un modelo geológico requiere de procesamiento de datos, control de calidad, análisis de incertidumbre y estudios de sensibilidad numérica. Este trabajo es multidisciplinario ya que requiere la interacción de varias ciencias como la Geofísica, Geología estructural. Sedimentologia. Estratigrafía. Petrofisica. Estadística clásica, Geoestadística entre otras. El principal objetivo del modelamiento geológico es la creación de un modelo numérico que represente en lo posible la realidad del subsuelo, mediante el uso de algoritmos de propagación de facies geológicas y propiedades petrofísicas. Estos modelos son posteriormente utilizados para la cuantificación de volúmenes de hidrocarburo in-situ, simulación dinámica mediante la cual se establecen los planes de desarrollo de los campos petroleros.

Este flujo de trabajo es estándar a nivel mundial aunque ciertos procesos y metodologías pueden variar de un campo a otro, dependiendo de su naturaleza. Esto genera puntos de discusión entre los profesionales del área y es por lo cual Geociencias Petroleras son consideradas como áreas dinámicas de estudio con un alto ritmo de evolución. Los niveles de incertidumbre que se generan en los modelos son siempre un problema que el geocientífico debe enfrentar, reducir y resolver para garantizar un alto grado de éxito en los proyectos de desarrollo.

#### **INTRODUCCION**

El presente trabajo se enfoca en la elaboración de un modelo estático del subsuelo. Se hace uso de técnicas relacionadas con la Geoestadística, Geología Estructural, Pefilaje de pozos, Estratigrafía, Sedimentología, Petrofisica, y Sísmica 2D.

 $\mathcal{A}$ 

Su principal objetivo es la elaboración de un flujo de trabajo con aplicaciones generales para cualquier modelamiento geológico, en este caso con la ayuda del software Petrel, además de la implementación de una herramienta versátil para Ingenieros de las áreas de geología y petróleo.

Como parte del trabajo realizado en la Compañía Schlumberger en calidad de practicante, el montaje de un modelo numérico estático para un campo petrolero de la Cuenca Oriente me fue asignado. Por políticas de protección de datos, se ha evitado publicar el nombre del campo así como los nombres de los pozos. Para efectos de nomenclatura, el campo de estudio tiene la denominación "Campo", y los pozos analizados las denominaciones de "Pozo-1", "Pozo-2", etc. El campo de estudio es considerado como campo marginal, la información de los pozos, registros, petrofísica, sísmica e información de referencia ha sido utilizada para la generación del modelo estático. Como un aporte principal se desarrolla un flujo de trabajo con aplicación general a cualquier modelo.

# **CAPÍTULO I**

#### **I GENERALIDADES DE LA CUENCA ORIENTE**

#### **1.1. Situación morfológica y deformación de la Cuenca Oriente.**

La Cuenca Oriente esta posicionada en la cuenca ante-país transarco de los Andes ecuatorianos. Ubicada al norte de la charnela entre los Andes centrales y los Andes Septentrionales. Debido a esta posición en particular, la región, esta sometida a esfuerzos de gran importancia y, debido a esto, se le ha asociado a una fuerte actividad sísmica y volcánica. La geodinámica de los Andes centrales y septentrionales esta ligada a la subducción de la placa oceánica Nazca por debajo del continente sudamericano. Localizado al frente de la costa ecuatoriana, la estructura de la placa Nazca esta caracterizada por la presencia de la Dorsal de Carneige, que se encuentra al continuamente en proceso de subducción por debajo de los Andes ecuatorianos. (Figura 1.1.)

La morfología de la cuenca oriente se caracteriza por relieves relativamente importantes en relación con otras cuencas de ante-país andinas. Entre los relieves subandinos desde el Levantamiento Napo, al NO, y de la Cordillera del Cutucú, al SO, desemboca el mega cono aluvial del Pastaza que se desarrolla actualmente hacia la cuenca Marañón del Perú. Este cono esta considerado como uno de los abanicos aluviales continentales mas grandes del mundo, que registra claramente la historia reciente de la Cuenca Oriente. (Figura 2.2)

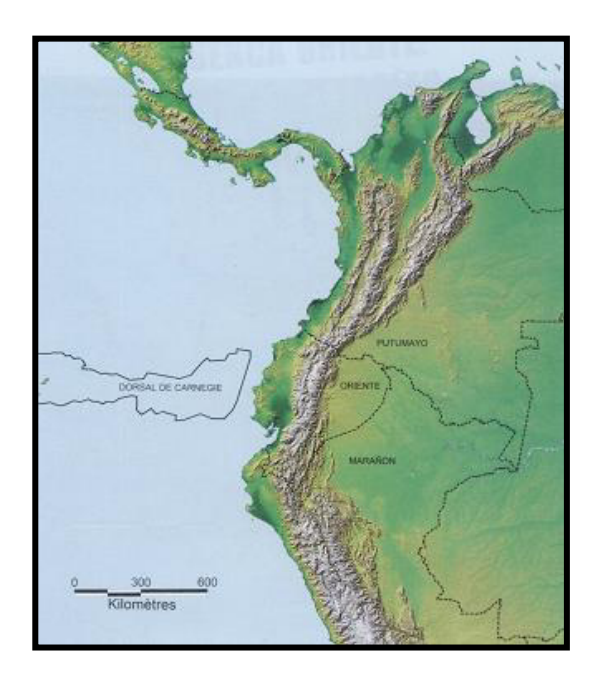

**Figura 1.1.** Ubicación geográfica, morfología del Ecuador

La Cuenca Oriente se desarrolla como resultado de esfuerzos transpresivos presentes a partir de finales del cretácico, los que provocan la aparición de la cordillera real y la formación de la cuenca de ante-país de transarco propiamente dicha.

Su deformación y la estructuración de sus campos petrolíferos resultan de la inversión tectónica de antiguas falla normales ligadas a un sistema de rift de edad triásico – jurasico inferior. Estas fallas, actualmente inversas y de fuerte buzamiento, están orientadas principalmente N-S o NNE-SSO, y limitan tres corredores estructurales petrolíferos con características propias como son: el Sistema Subandino (Play Occidental), el corredor Sacha-Shushufindi (Play central) y el Sistema Capirón-Tiputini (Play oriental).

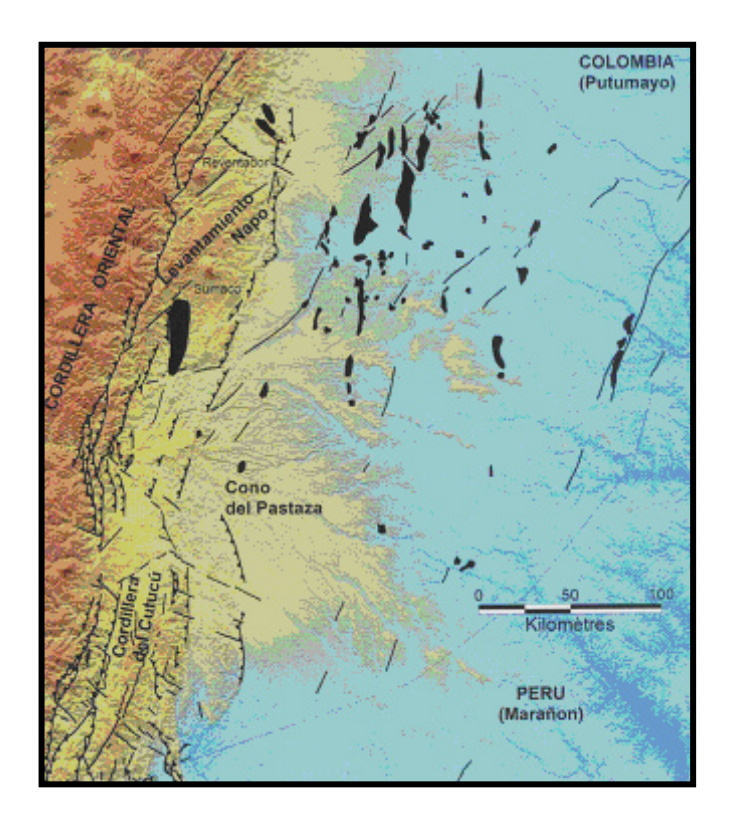

**Figura 1.2.** Geomorfología del Oriente

Existe una etapa anterior de gran importancia petrolífera, que tiene su origen a comienzos del Turoniano, con esfuerzos compresivos que marcan la inversión tectónica de un sistema extensivo desarrollado en el Permo-Triásico y en el Jurasico.

#### **1.2. Geología regional de la Cuenca Oriente.**

Existen tres dominios tectónicos en la Cuenca Oriente cada uno con propiedades diferentes.

El Dominio Occidental o Sistema Subandino presenta de Norte a Sur 3 zonas morfoestructurales:

- El levantamiento Napo que corresponde a un inmenso domo alargado en orientación NNE-SSO, limitado al Este y al Oeste por fallas transpresivas (Fig. 1.3).
- La Depresión Pastaza donde las fallas se vuelven mas cabalgantes al contacto Zona Subandina-Cordillera Oriental (Fig. 1.3)
- La Cordillera de Cutucú (Fig. 1.3), la cual se caracteriza por un cambio de orientación de las estructuras, de NS a NNO-SSE, y la aparición de formaciones triásicas y jurasicas (Fm. Santiago y Chapiza) y en menor proporción paleozoicas (Fm. Pumbuiza y Macuma).

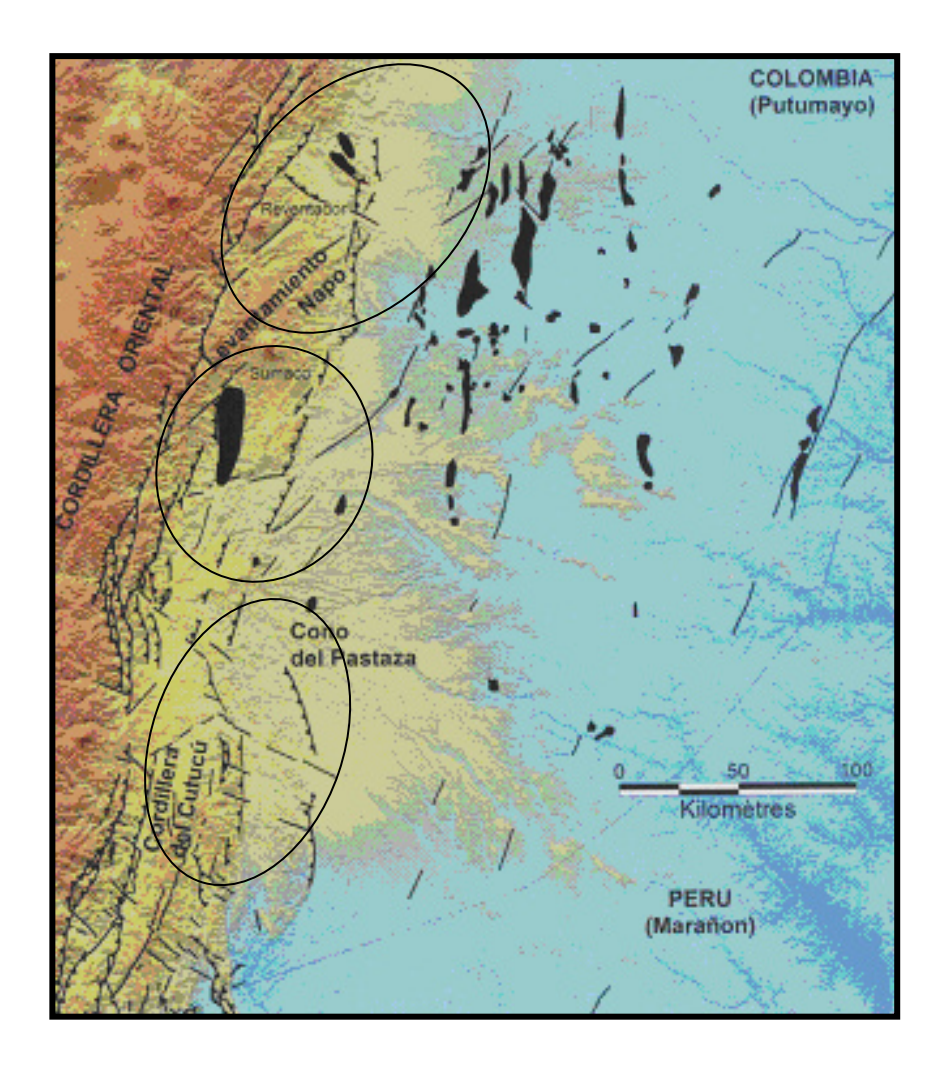

**Figura 1.3**. Principales estructuras del Sistema Subandino; Levantamiento Napo, Depresión Pastaza y Cordillera de Cutucú

El Dominio Central o Corredor Sacha-Shushufindi abarcan los tiempos petrolíferos más importantes de la Cuenca Oriente (Sasha, Shushufindi, Libertador). Esta deformado por mega-fallas en transpresión, orientadas NNE-SSO, que se verticalizan en profundidad y pueden evolucionar a estructuras en flor hacia la superficie.

El Dominio Oriental o Sistema Capirón-Tiputini corresponde a una cuenca extensiva, actualmente invertida, estructurada por fallas lístricas que se conectan sobre un nivel de despegue horizontal.

#### **1.3. Tectónica y geología estructural de la Cuenca Oriente**

En la Cuenca Oriente como se ha citado anteriormente presenta tres dominios estructurales controlados por mega-fallas de rumbo, de orientación NNE-SSW que se prolongan hacia el norte con Colombia. (Figura 1.4)

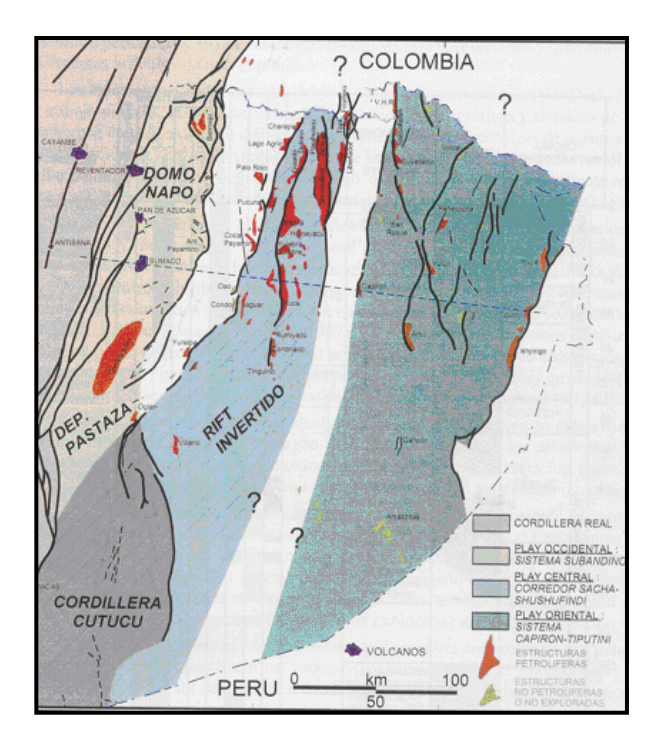

**Figura 1.4** División de la cuenca Oriente

#### **1.3.1. Dominio Occidental: Sistema Subandino**

Constituye los afloramientos de la Cuenca Oriente, en los afloramientos se observan fallas inversas de alto a bajo ángulo, con marcadores cinemáticos (estriás, kipples) que evidencian una tectónica transpresiva con movimientos dextrales. Este dominio tectónico se levanto y deformo principalmente durante el Plioceno y el Cuaternario. Las morfologías y las series sedimentarias implicadas en la deformación conducen a diferenciar, de norte a sur, tres zonas morfoestructurales.

#### Levantamiento Napo

Estructuralmente corresponde a un domo de basta extensión, limitado al Este y al Oeste por fallas de rumbo, donde afloran formaciones sedimentarias cretácicas y terciarias de la Cuenca Oriente. El Cretácico esta constituido por la Fm. Misahuallí (de origen volcánico) ubicado en la parte central y en el borde occidental el granito de Abitagua ubicado en el borde occidental

El borde Oriental del Levantamiento Napo (Figura 1.4) - esta constituido por estructuras compresivas, tipo estructuras en flor positivas y otras estructuras como el anticlinal del río Payamino.

El borde occidental del Levantamiento Napo esta formado por fallas de rumbo que limitan un bloque compuesto de un material granítico (Batolito de Abitagua), a lo largo de la falla de rumbo que limita el batolito de Abitagua de la parte este del sistema se encuentran los volcanes reventador, Pan de azúcar y Sumaco.

#### Depresión Pastaza

Representa la zona de transición entre el Levantamiento Napo y el Levantamiento Cutucú, donde aflora en su mayoría sedimentos neógenos y cuaternarios. La figura 1.5 muestra el cambio un cambio en la geometría de las fallas que se vuelven mas cabalgantes al contacto con el sistema Subandino.

#### Levantamiento Cutucú

Se caracteriza por la aparición de nuevas formaciones pre-cretácicas, es decir que afloran las formaciones triásicas y jurasicas Santiago y Chapiza**.** El frente Subandino corresponde, en superficie, a un sistema de corrimientos convergentes hacia oeste, relacionados, relacionados con una cuna intercutánea profunda a vergencia este (Cordillera Shaime). Hacia el norte, este sistema de retro-corrimientos cabalga el borde este de la estructura en flor del Levantamiento Cutucú. Hacia el Sur, el sistema de retro-corrimientos se desarrolla según una orientación NNW-SSE y forma el borde oriental de la Cuenca Santiago de Perú. (Pardo, 1882; Baby, 1995).

#### **1.3.2. Dominio Central: Corredor Sacha-Shushufindi**

Este Dominio abarca los campos petrolíferos más importantes del Ecuador. Esta formado de mega-fallas de rumbo, orientadas en dirección NNE-SSW, que se verticalizan en profundidad y pueden evolucionar a estructuras en flor hacia la superficie, las mega-fallas de rumbo han estado activas desde el Precretácico. Esas mega-fallas de rumbo han sido reactivadas e invertidas (transgresión destral) durante el Cretácico Superior, el Terciario y el Cuaternario. Están asociados durante el Cretácico Superior a la extrusión de cuerpos volcánicos (Barragán et al, 1997)

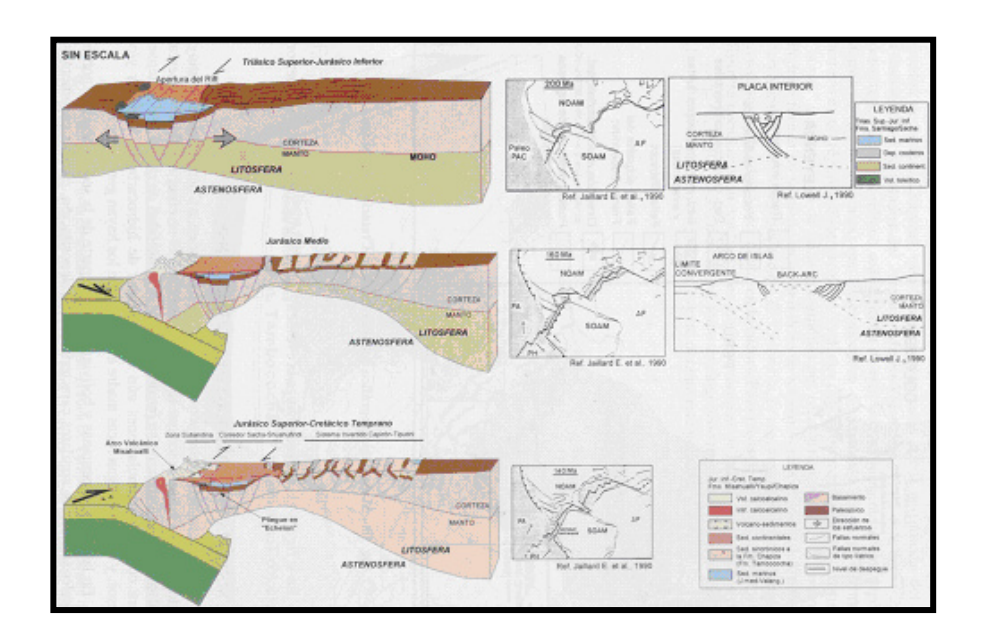

**Figura 1.5**. Reconstrucción paleo-sedimentológica del terciario- jurasico

#### **1.3.3. Dominio Oriental: Sistema Invertido Capirón-Tiputini**

Se trata de un dominio estructural mas ancho que el Corredor Sacha-Shushufindi. Las estructuras y campos petrolíferos mas importantes se encuentran en el borde oriental (Campos Tiputini, Tambococha, Ishpingo, Imuya), en el borde occidental (estructuras Cuyabeno-Sansahuari, Capirón), y también en la parte central (estructuras Pañacocha, Yuturi, Amo). El estilo de la deformación (estructuras oblicuas en "échelon", fallas verticales en superficie) expresa como en el Corredor Sacha-Shushufindi, un régimen tectónico dextral.

El sistema invertido Capirón-Tiputini corresponde a la inversión de una cuenca extensiva estructurada por fallas lístricas, diferente de la cuenca Sacha-Santiago del Corredor Sasha-Shushufindi y probablemente de edad Permo-triásico. Esta inversión provoco un importante levantamiento de la parte oriental de la cuenca a partir del Eoceno.

#### **1.4. Ciclos sedimentarios**

Entre los ciclos tectónico-sedimentario definidos, se diferencian los del Pre-Cretácico, del Cretácico, del Paleógeno y del Neógeno.

1. **Pre-Cretácico -** Las formaciones paleozoicas Pumbuiza y Macuma son de poco interés en los sistemas petrolíferos de la cuenca "Oriente". Están en gran parte erosionadas y aparecen principalmente en el substrato de los grabens triásicos y jurásicos. Algunos intervalos de arcillas de la Formación Macuma pueden constituir niveles de roca madre, pero son de muy poco espesor.

- 2. **El Ciclo Permo-Triásico**, definido en Perú (Formación Mitu), constituye probablemente el relleno sedimentario de los grabens del borde oriental de la cuenca ("Sistema Invertido Capirón-Tiputini"). La poca información disponible no permite especular sobre sus características sedimentológicas y tectónicas. El Ciclo Sacha/Santiago (Triásico sup. –Jurásico inf.) es equivalente de la Formación Pucara de Perú. Forma el relleno de los grabens del "Corredor Sacha-Shushufindi" y aflora en el "Levantamiento Cutucú". Su potencial como roca madre está probado. Pudo haber alimentado gran parte de los reservorios de la Formación Hollín. El Ciclo Chapiza/Yaupi/Misahullí (Jurásico medio-Cretácico Basal) fue controlado por el arco volcánico jurásico de orientación NNE-SSW, conocido desde el Perú hasta Colombia. Sella en discordancia erosiva los grabens permo-triásicos y jurásicos. Puede constituir eventualmente un buen sello para potenciales reservorios ubicados en los grabens.
- 3. **Cretácico - El Ciclo Hollín-Napo Inferior (Aptiano-Turoniano)** esta afectado por pequeñas fallas normales - actualmente en gran parte invertidas que controlaron la sedimentación de ciertos cuerpos arenosos conocidos como excelentes reservorios. Debido a la inversión de las fallas normales, esos cuerpos arenosos se encuentran ahora en los altos estructurales. En esa época, la cuenca tenía una geometría bastante diferente de la cuenca actual; se profundizaba progresivamente hacia el suroeste. Los ciclos Napo Superior

(Coniaciano-Campaniano) y Tena Inferior (Maestrichtiano) son muy importantes en la historia de la cuenca "Oriente". Corresponden al inicio de la inversión de los grabens pre-cretácicos del "Corredor Sacha-Shushufindi". Todas las trampas petrolíferas de este corredor estructural empezaron a desarrollarse durante esa época. Esta primera etapa de inversión coincide con la fase de deformación compresiva "Peruana" definida más al sur, y es contemporánea de la extrusión de cuerpos volcánicos a lo largo del "Corredor Sacha-Shushufindi" (Punto Caliente). En esa época, hubo también un importante levantamiento en el centro oeste de la cuenca que originó una discordancia progresiva en la Basal Tena.

4. **Paleógeno - El Ciclo Tena Inferior (Paleoceno)**, limitado en su base por un hiato sedimentario, se depositó en una cuenca que sufrió una intensa erosión en su borde oriental al final del Paleoceno. Esta superficie de erosión, visible en toda la cuenca, constituye la base del Ciclo Tiyuyacu Inferior (Eoceno inf. a medio) que registró el inicio de la formación de la cuenca de antepaís "Oriente" s.s. y probablemente la primera fase de deformación del "Sistema Invertido Capirón-Tiputini". La sedimentación de la Tiyuyacu Inferior provocó el primer pulso de generación y de expulsión de hidrocarburos en la "Cocina Auca" y en la "Cocina Bermejo". El Ciclo Tiyuyacu Superior-Orteguaza (Eoceno sup. a Oligoceno inf.) empieza con una superficie de erosión que peneplanizó toda la cuenca y que se correlaciona con un cambio eustático (regresión de la base del Eoceno superior). Se caracteriza por un régimen de calma tectónica que permitió el ingreso del mar (transgresión) en algunos sitios de la cuenca amazónica, lo que originó la depositación de Orteguaza en su facie marina.

- 5. **Neógeno -** Se trata de un ciclo tectono-sedimentario típico de una cuenca de antepaís continental - con una incursión marina en el Mioceno que se forma en un contexto de tectónica transpresiva. La cuenca era estrecha, se desarrollaba según un eje N-S, tenia alimentación del oeste (Cordillera) y del este ("Sistema Invertido Capirón-Tiputini") y se profundizaba hacia el sur. Las tasas de subsidencia y sedimentación relativamente fuertes originaron un segundo pulso de generación y expulsión de hidrocarburos.
- 6. **Cuaternario -** Este ciclo corresponde a la continuación del Ciclo Neógeno, se caracteriza por importantes movimientos tectónicos que se manifiestan por un levantamiento rápido del "Sistema Subandino" asociado a una intensa actividad volcánica. Se traduce también por una reactivación de las antiguas fallas que estructuraron las trampas petrolíferas.

# **CAPÍTULO II**

#### **II FUNDAMENTOS DE GEOESTADISTICA**

#### **2.1 Principios de la Geoestadística.**

#### **2.1.1. Origen**

La Geoestadística surgió con la necesidad de procesar un conjunto de datos distribuidos espacialmente a través de un área determinada, con el fin de estimar valores en sus cercanías. A partir de un conjunto de muestras tomadas en distintas localizaciones del dominio y que a su vez, son consideradas como representativas de la naturaleza del objeto de estudio, permiten la descripción o caracterización de las variables con dos objetivos principales:

- a) Proporcionar valores estimados de determinados parámetros de estudio en localizaciones de interés.
- b) Generar valores que en conjunto presenten iguales características de dispersión que los datos originales.

#### **2.1.2. Concepto de Geoestadística.**

La Geoestadística puede definirse como:

 Como la aplicación de la Teoría de Funciones Aleatorias al reconocimiento y estimación de fenómenos naturales (Journel y Huijbregts, 1978)

 El estudio de las variables numéricas distribuidas en el espacio (Chauvet, 1994), siendo una herramienta útil en el estudio de estas variables

#### **2.1.3. Conceptos de Estadística Descriptiva usados en Geoestadística**

Es necesario familiarizarse con ciertos conceptos con el fin de entender a cabalidad todos los aspectos que plantea la Geoestadística.

#### a) Varianza

Representa la dispersión de los datos. Es una medida cuantitativa de que tan extendidos pueden estar distribuidos los datos.

$$
s^{2} = \frac{\sum_{i=1}^{n} (x_{i} - \overline{x})^{2}}{n-1}
$$
 *Ecuación 2.1*

También puede ser calculada como:

$$
s^{2} = \frac{\sum_{i=1}^{n} x_{i}^{2} - n\overline{x}^{2}}{n-1}
$$
   
 Ecuación 2.2

La raíz cuadrada de la varianza, s, es llamada la desviación estándar.

#### b) Coeficiente de variación

Es definido como:

$$
CV = \frac{s}{x}
$$
 **Equación** 2.3

Es una cantidad sin dimensiones, provee de una medida de propagación relativa de las muestras. Para muestras con algunos ordenes de variación, CV es mayor que 1, se encuentra en el rango de 2-5. Valores muy altos de CV es una señal de alerta, de que los datos tienen un valor extremo.

#### c) Covarianza

$$
c(x, y) = \frac{1}{n} \sum_{i=1}^{n} x_i y_i - \frac{1}{n} \sum_{i=1}^{n} x_i \cdot \frac{1}{n} \sum_{i=1}^{n} y_i
$$
 Ecuación 2.4

Donde  $x_i$ ,  $y_i$  son muestras de las variables x, y y n es el número total de pares de muestras. La covarianza es una medida de la relación entre dos variables. Si x,y son positivamente relacionadas (x incrementa, y incrementa), la covarianza exhibe un valor positivo, y viceversa.

Como la covarianza tiene dimensiones, dependiendo de las variables x,y, se puede hacer a dimensional, definiendo el coeficiente de correlación.

$$
r(x, y) = \frac{c(x, y)}{S_x S_y}
$$
 *Ecuación 2.5*

#### **2.1.4. Requerimiento de Estacionaridad**

Adicional al hecho de que todas las localidades son descritas por variables aleatorias, también es necesario considerar la restricción en el uso de los datos muestreados. Estos datos permiten predecir valores en zonas no muestreadas.

En este capítulo se pone en discusión el concepto de estacionaridad. En términos sencillos, se requiere que el modelo propuesto basado en los datos describan el comportamiento de la población. El concepto de estacionaridad se divide en dos órdenes.

Matemáticamente, el primer orden de estacionaridad, puede ser escrito como:

$$
f[X(u)] = f[X(u+h)]
$$
 Function 2.1

Función 2.2

Donde f es cualquier función de una variable aleatoria, u y (u+h) definen las dos localidades de la variable aleatoria. La función más comúnmente usada es el valor esperado.

$$
E[X(u)] = E[X(u+h)]
$$

Esto es que el valor esperado de la variable aleatoria en la localidad u es el mismo que el valor esperado en la localidad (u+h).

El valor esperado de la variable es en sí una media aritmética. Por tanto, esto significa que la media aritmética a lo largo de una región es la misma. Esto se traduce a medias locales que son aproximadamente constantes. Si dividimos la región de interés en pequeñas sub-áreas, y calculamos las medias de dichas regiones, dichas medias deben ser cercanas entre ellas. Si hay una variación significativa en las medias, la asunción de estacionaridad no puede ser sostenida.

El segundo orden de estacionaridad, puede ser definido como:

$$
f[X(u_1), X(u_1 + h)] = f[X(u_2), X(u_2 + h)]
$$
 Function 2.3

Indica que cualquier función de dos variables localizadas una distancia h aparte es independiente de la localidad, y es solo función de la distancia y la dirección entre dos localidades.

#### **2.2. Variogramas**

Se puede definir al variograma como una función en la que se evalúa la variabilidad en las medidas de los diferentes parámetros de las muestras en función de la distancia de separación entre cada par de muestras del conjunto de datos. La distancia h se conoce también como espaciamiento.

$$
Var{f(x+h)-f(x)} = 2\gamma(h)
$$
 *Equation 2.6*

La función  $\gamma(h)$  se denomina semivariograma, la cual puede ser obtenida por la expresión:

$$
\gamma(h) = \frac{1}{2Np(h)} \sum_{i=1}^{Np(h)} \left[ f(x_i) - f(x_i + h) \right]^2
$$
 Ecuación 2.7

donde: Np(h) es el número de pares a la distancia h.

- h es el incremento.
- $Z(x_i)$  son los valores experimentales.

 $x_i$  localizaciones donde son medidos los valores  $f(x_i)$ .

Esta formula esta relacionada con los siguientes casos:

- La dirección en la que será calculado el semivariograma, uno o dos ángulos que definen una dirección en el espacio  $\alpha$  y/o  $\beta$  con tolerancias angulares d $\alpha$ y/o d $β$ . El semivariograma calculado usando tolerancia angular de 90 $^{\circ}$  se denomina "semivariograma medio", "global" u "omnidireccional".
- El incremento o paso en el cálculo del semivariograma h y su tolerancia lineal dh.
- Una distancia, que representa la distancia máxima a que pueden estar alejados los segundos puntos del par con respecto a la línea que define la dirección de cálculo, conocido como ancho de banda.
- La distancia Lmax hasta la cual será calculado del semivariograma (aproximadamente la mitad de la distancia entre las muestras más alejadas), aunque dependiendo de la geometría del fenómeno regionalizado en algunos casos puede ser calculado hasta a una distancia superior.

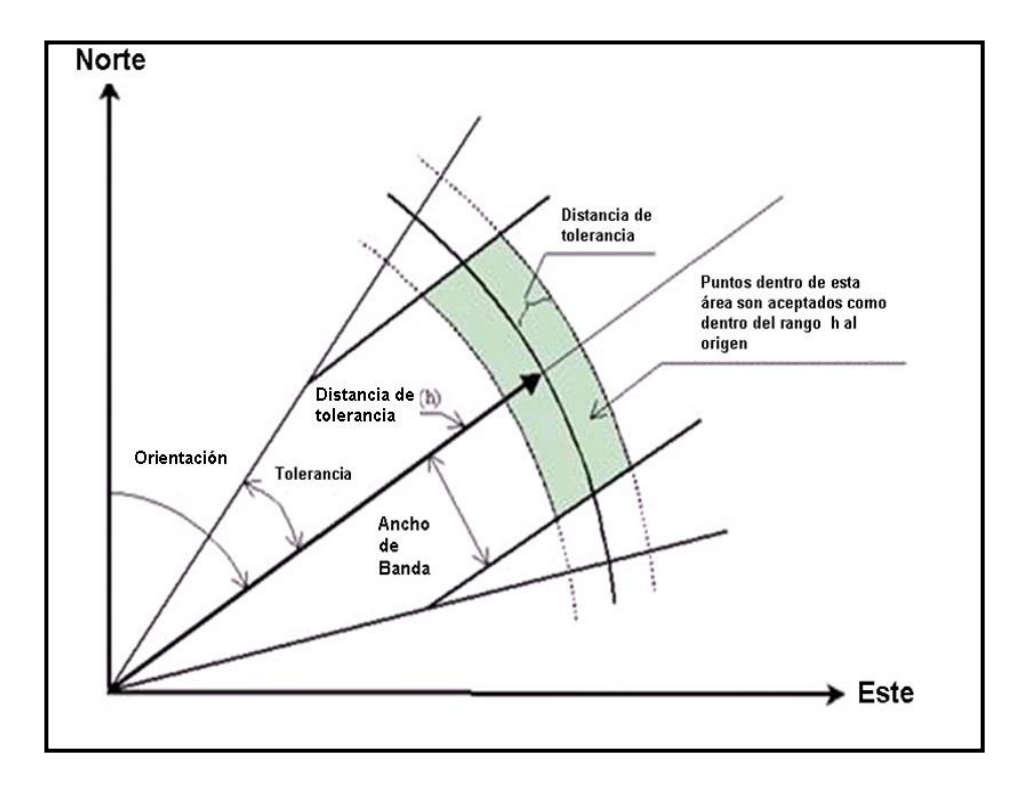

**Figura 2.1.** Variación horizontal de los variogramas, mostrando orientación, tolerancia y ancho de banda.

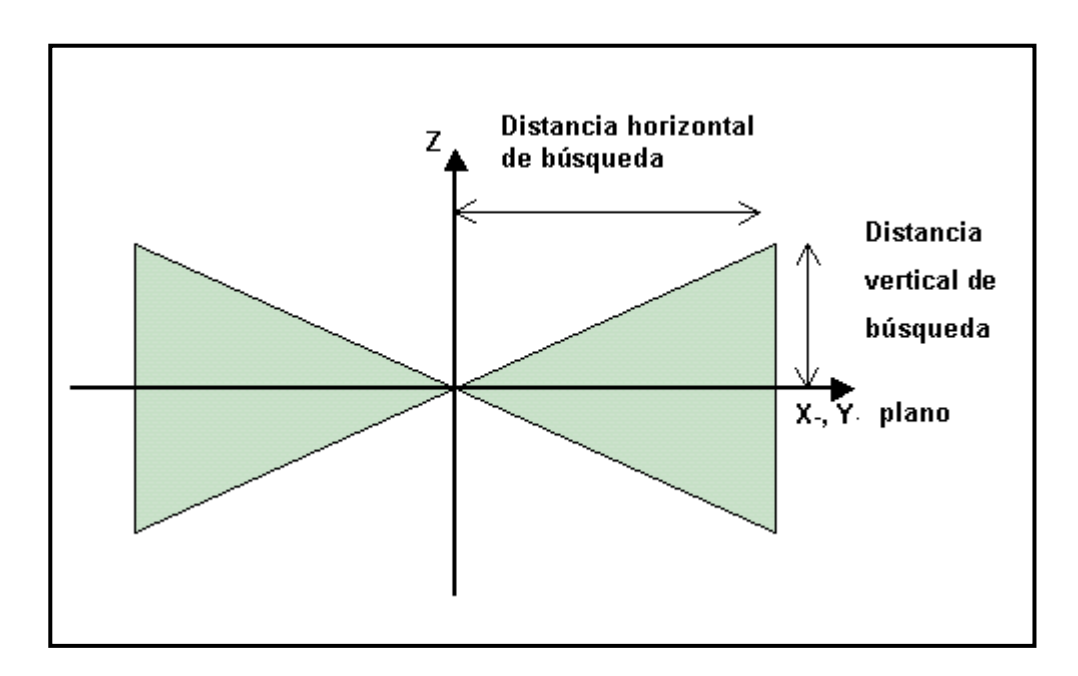

**Figura 2.2.** Variación horizontal de los variogramas.

Definido los elementos anteriores, se evalúa la expresión del semivariograma para todos los pares de localizaciones separadas a la distancia h que cumplan las siguientes condiciones:

- La distancia entre las localizaciones xi y xi+h sea mayor que h-dh y menor que h+dh, o lo que es lo mismo, el segundo punto del par esté incluido en el espacio definido por h-dh y h+dh encontrándose el primer punto del par en el origen o (figura 3), este origen se mueve entre las muestras a analizar.
- El ángulo formado entre la línea que une los dos puntos del par y la dirección  $0^{\circ}$  debe estar incluido entre  $\alpha$ -d $\alpha$  y  $\alpha$ +d $\alpha$
- La distancia entre el segundo punto del par y la línea que define la dirección de cálculo del semivariograma no debe superar el ancho de banda.

Finalmente se representan gráficamente los valores de  $\gamma$ (h) en función de h.

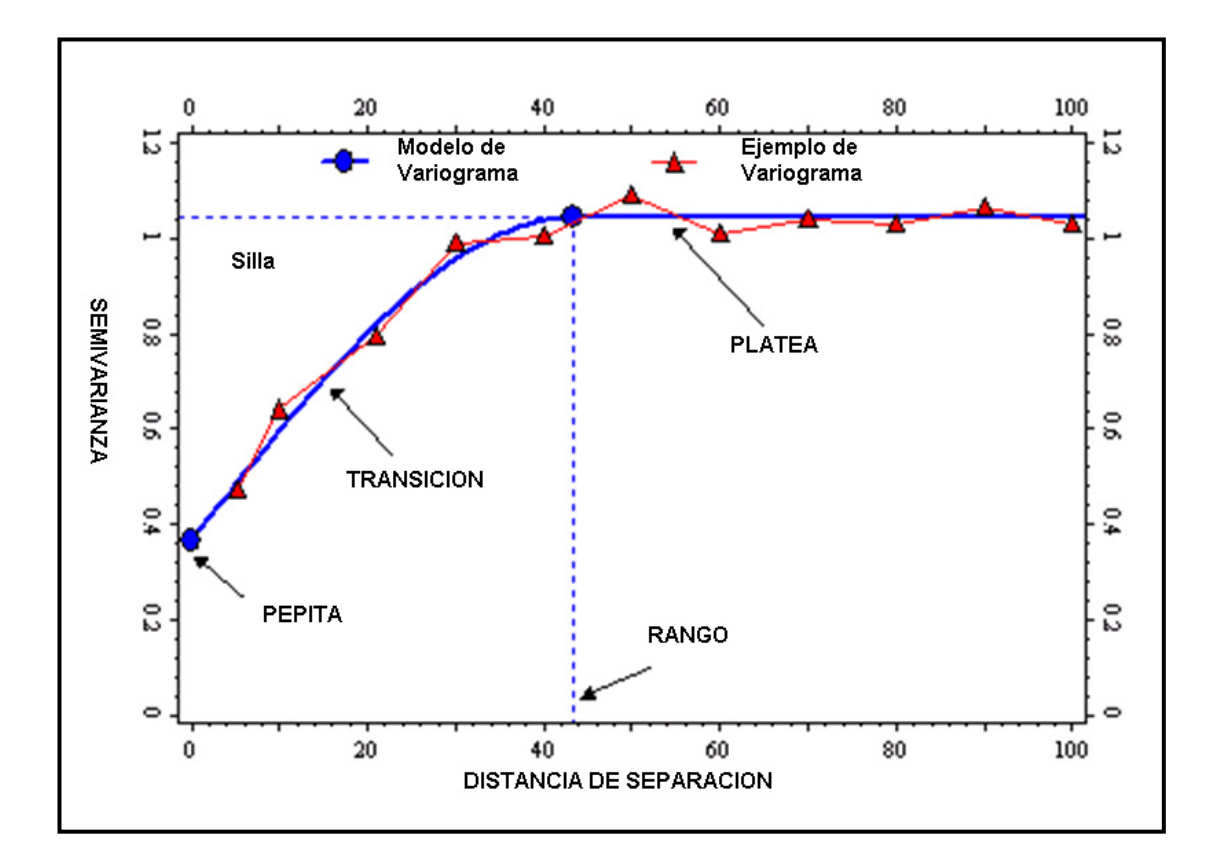

**Figura 2.3.** Partes del Variograma y Modelado.

#### **2.2.1. Problemas más comunes encontrados en el cálculo de semivariograma**

- El valor idóneo del incremento h, una inadecuada selección de h puede proporcionar un semivariograma errático, aunque no se puede dar un criterio exacto o aproximado sobre cual el mejor valor de h, es recomendable recalcular  $\gamma$ (h) para distintos valores de h, hasta encontrar una forma suavizada del mismo.
- Distribuciones con valores extremos: La existencia de valores extremos, altos o bajos, en una distribución, puede conducir a la obtención de un variograma
fuertemente errático. En este caso la solución puede ser simple, eliminar los datos extremos, porque pueden ser ocasionados por errores, en otros casos pueden encontrarse en zonas geográficamente distintas y pueden ser tratados de manera separada. Una herramienta útil para la detección de valores extremos y encontrar el incremento adecuado puede ser, calculado la "Nube de Variogramas" (Armstrong y Carignan, 1997), el cual consiste en representar los valores de  $[Z(xi+h)-Z(xi)]^2/2$  contra h, para cada par posible de la información inicial.

- La existencia de poblaciones mixtas: Existen datos que pueden mostrar diferentes poblaciones, los cuales pueden estar estadísticamente diferenciados. En muchos casos las poblaciones están geográficamente diferenciadas, donde se recomienda tratar las zonas por separado. En otros casos las poblaciones se presenten mezcladas geográficamente, en este caso una solución puede ser un cambio de escala, con lo que se logra reducir la diferencia de los valores extremos.
	- 1) No hay suficientes muestras.
	- 2) Las muestras no son representativas del fenómeno
	- 3) Las clasificaciones de las muestras no son válidas.
	- 4) El área estudiada es no homogénea.
	- 5) Pequeños o largos conjuntos de datos son necesarios.
	- 6) Pequeñas o largas distancia deben ser calculadas
- 7) Más o menos distancias deben ser calculadas.
- 8) Pequeñas tolerancias son necesarias.
- 9) Las muestras pueden tener localizaciones incorrectas.
- 10) Los valores muestreados pueden ser erróneos.
- 11) El problema fundamental en la obtención de un semivariograma correcto es, la elección adecuada de los intervalos de distancias para los cuales será calculado el semivariograma, de modo que en éstos la cantidad de pares encontrados sea suficiente desde el punto de vista estadístico.

#### **2.2.2. Modelado del semivariograma**

El modelado de semivariogramas incluye dos etapas fundamentales, una vez construido el semivariograma es necesario ajustar a este un modelo teórico, con el objetivo de determinar los parámetros descriptivos del semivariograma que posteriormente serán usados en la estimación

#### Parámetros del semivariograma

Los parámetros del semivariograma caracterizan tres elementos importantes en la variabilidad de un atributo que son:

 El Efecto Pepita (Nugget Effect): El semivariograma por definición es nulo en el origen, pero en la práctica las funciones obtenidas pueden presentar discontinuidad en el origen, a esta discontinuidad se le llama efecto de pepita.

Puede ser estimado trazando una línea recta entre los primeros puntos del semivariograma empírico y extender ésta hasta que se intercepte con el eje Y. Si esta intersección ocurre por debajo de cero, el valor asumido por este efecto es cero, pues valores negativos de  $\gamma(0)$  no tienen significado y no es común. El efecto pepita se representa como Co.

- El valor Meseta, es definido como el valor de  $\gamma$ (h) para el cual con el aumento de h (distancia de búsqueda) su valor permanece constante, se representa como ( $C_T = C + C_0$ ) y se denomina meseta. Puede obtenerse trazando una línea paralela a la abscisa y que se ajuste a los puntos de mayor valor del semivariograma y su valor se lee en la intersección de esta línea con la ordenada.
- El Alcance (Rango): La distancia h para la cual las variables  $f(x)$  y  $f(x+h)$  son independientes, se denomina alcance y se representa por (a), es decir, las distancias para la cual los valores de la variable dejan de estar correlacionados, o lo que es lo mismo, la distancia para la cual el semivariograma alcanza su meseta. El alcance siempre tiene valor positivo y puede ser obtenido a partir de la intersección de las líneas descritas en los puntos anteriores, ese punto leído en la abscisa es una fracción del propio alcance, fracción que se detallara posteriormente en la explicación de los modelos teóricos

#### Problemas en el modelado de semivariogramas

- 1. La anisotropía geométrica está presente: Indica que los semivariogramas direccionales tienen la misma meseta pero diferentes alcances, ésta puede ser corregida a través de una transformación linear de coordenadas que permita reducir una elipse a un circulo.
- 2. La anisotropía zonal está presente: indica que tanto las mesetas como los alcances son diferentes para los semivariogramas direccionales, puede ser corregido separando el semivariograma en sus componentes isotrópicos horizontal y anisotrópico vertical.
- 3. La tendencia de los datos está presente: indica que los valores medidos aumentan o disminuyen dramáticamente en la zona estudiada con el aumento de la distancia. Esto puede ser resuelto aplicando polinomios a la ecuación del semivariograma, es decir un análisis de tendencia.
- 4. El efecto proporcional está presente: Indica que la desviación estándar local es proporcional al cuadrado de la media local y que los datos presentan una distribución log normal, puede ser resuelto dividiendo cada valor del semivariograma local por el cuadrado de la media local, es decir usando semivariogramas relativos.
- 5. Existencia de estructuras anidadas: indica que diferentes procesos operan a diferentes escalas, como por ejemplo alguno o todos los siguientes: A muy pequeñas distancias la variabilidad puede estar presente debido a cambios de una composición mineral a otra. A pequeñas distancias la variabilidad puede

estar presente debido a errores. A grandes distancia la variabilidad puede estar presente debido a casos transitorios de desgaste mineral. El cual puede ser resuelto aplicando varios modelos simultáneamente.

- 6. Existencia de efecto hueco: indica que muy pocos pares están disponible para la comparación a una distancia específica. Y puede ser resuelto recuperando más casos para la distancia definida.
- 7. La periodicidad está presente: indica que el comportamiento del semivariograma repite por sí mismo periodicidades, por ejemplo: El valor de la meseta puede aumentar o disminuir sistemáticamente, o un caso en que los valores son tomados alternativamente a través de diferentes estratos, como piedras areniscas, esquistos, etc. Esto puede ser resuelto si es un problema real y no un antifaz del análisis, la periodicidad puede ser también un fenómeno real mostrado por zonal ricas y pobres repetidas a espacios similares.

#### **2.3. Anisotropía**

#### **2.3.1. Análisis de anisotropía**

Conviene aquí realizar un análisis sobre el comportamiento de la variabilidad del atributo en estudio. Se conoce que el semivariograma describe las características de continuidad espacial de la variable regionalizada en una dirección, pero este comportamiento pueden variar según la dirección que se analice, Se exige por este motivo un análisis del comportamiento de la continuidad en distintas direcciones, el Análisis de Anisotropía.

Cuando el semivariograma calculado en diferentes direcciones (norte-sur, este-oeste, y en direcciones intermedias de 45<sup>°</sup> o de 22.5<sup>°</sup>, con tolerancia de 22.5<sup>°</sup>), muestra similar comportamiento, se dice que el fenómeno es Isotrópico, cuando muestran diferentes comportamientos es Anisotrópico.

#### **2.3.2. Tipos de Anisotropía.**

- Anisotropía Geométrica: Está presente cuando los semivariogramas en diferentes direcciones tiene la misma meseta (sill) pero distinto alcance.
- Anisotropía Zonal: Está presente cuando los semivariogramas en diferentes direcciones tienen diferente meseta y alcance.

#### **2.4. Mapas de variogramas**

Un mapa de variogramas es usado con el fin de agilitar la visualización de la asimetría de los datos. , como puntos principales:

- Usa la misma información como cuando se estima y calcula un Variograma.
- Reorganiza los puntos pareados en un plot en dos dimensiones con una separación que indica la distancia real.
- Produce un mapa de contornos de la superficie de varianza para la detección de la dirección y extensión de la anisotropía.

 El mapa es asimétrico y extendido en la dirección del eje mayor de anisotropía, tal como muestra el ejemplo de la figura.

La generación de un variograma es un proceso iterativo donde los datos ingresados (rango de espaciamiento y número de espaciamiento) tienden a ser cambiados y el resultado presentado.

El mapa de Variogramas brinda una manera muy eficiente y automática de determinar si un conjunto de datos presenta anisotropía o no.

Este presenta una amplia gamma de funciones de variogramas en un solo tiempo. La dirección de anisotropía puede ser claramente observada y medida si esta presente en el mapa. Así mismo si se encuentra presente la anisotropía, debe de ser el primer paso a seguir cuando se investigan variogramas horizontales, a partir de dicha observación se puede revelar una mayor cantidad de información a la vez.

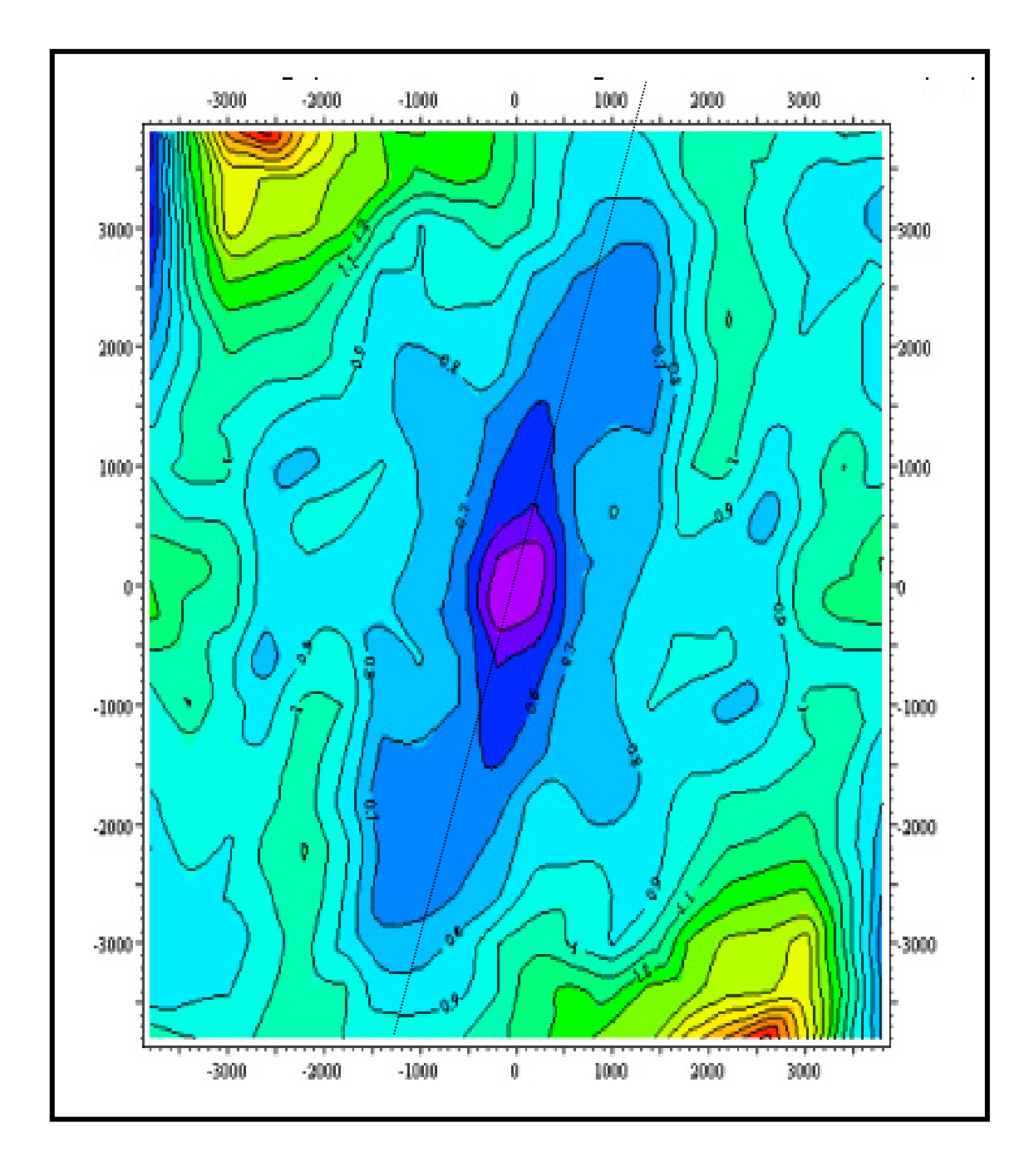

**Figura 2.4.** Ejemplo de mapa de Variogramas.

# **CAPÍTULO III**

# **III METODOS MÁS UTILIZADOS EN MODELAMIENTO GEOLOGICO**

Las propiedades comúnmente modeladas con aplicaciones de la geoestadística en yacimientos petrolíferos son las propiedades petrofísicas y la distribución de facies. Los algoritmos de simulación requieren de dos tipos de datos principalmente.

- **Datos discretos:** Son datos basados en un esquema de clasificación por  $c$ ódigos discretos Ej: (llanura de inundación = 0, bordes de canal = 1, canal de  $area = 2$ , arcillas locales = 3)
- Datos continuos: Son datos cuyos valores se representan por números reales. e.g: porosidad y saturación de agua con rangos de  $(0 - 1)$  en fracción decimal), gamma ray con rango de  $(0 - 200$  en unidades API), permeabilidad con rango de  $(0 - 5000 \text{ en } \text{mD}).$

La mayoría de las operaciones en la geoestadística distinguen entre estos dos tipos de datos para los cuales se utilizan diferentes algoritmos dependiendo de cada caso.

Todos los algoritmos distribución requieren del modelamiento de variogramas. El algoritmo de Kriging, por ejemplo requiere de la especificación de la dirección principal de propagación, rango de correlación en las direcciones x, y, z y la cuantificación de efecto pepita (*nugget)*. El resultado es un modelo único de

distribución de propiedades, por lo que se puede concluir que depende únicamente del variograma que ha sido modelado.

Los algoritmos de simulación (SIS para códigos discretos y SGS para códigos continuos) no solo requieren del modelamiento de un variograma sino también de la especificación del número de realizaciones que se desee desarrollar. Por lo que al final se obtienen varios modelos de distribución con iguales probabilidades de representar la realidad del subsuelo. Es por tanto decisión del geólogo decidir cuál es el modelo que representa de mejor manera el concepto geológico del yacimiento en estudio o si se puede pensar en una combinación o promedio de varios modelos. No existen recetas, y cada caso debe ser tratado según la calidad y cantidad de datos disponibles.

En general, los algoritmos de simulación difieren de otros en tres puntos:

# 1) Selección de datos aleatorios.

 Selección de datos al azar, indiscriminadamente, cuando los datos son reunidos para computar el valor de algún punto dentro del mallado, un primer numero es seleccionado para generar números aleatorios los cuales determinan cual de todos los datos son usados en el proceso final. Si el primer número es usado para dos ejecuciones de una simulación, entonces los resultados de las dos simulaciones deben ser idénticos. Si no, entonces

ellos pueden ser diferentes debido a que un "nuevo conjunto de datos" fue seleccionado aleatoriamente en cada caso.

# 2) Resultados estocásticos.

 Cuando diferentes número ingresados son usados con la finalidad de correr dos diferentes ejecuciones de un algoritmo, dos diferentes mallas son generadas con cierto grado de exactitud, estas presentan propiedades estadísticas muy importantes, debido a este hecho son llamadas estocásticas, porque poseen una "igual probabilidad" en un sentido estadístico, ninguno es mas correcto que el otro.

# 3) Realización múltiple.

Debido a que los algoritmos son diseñados para usar diferentes puntos semilla para la ejecución y realización de resultados estocásticos, la idea principal de este procedimiento es permitir al algoritmo cree una gran cantidad de iteraciones de mallas resultantes y así poder analizar los resultados obtenidos. Revisando diferencias entre las mallas resultantes, se puede desarrollar una visión para la solución verdadera la cual usualmente es una combinación de ellas. En algunos casos, la media aritmética de todas las realizaciones de una propiedad en particular puede ser la mejor solución.

# **3.1. Simulador Indicador Secuencial.**

Este algoritmo es comúnmente utilizado para el modelamiento de facies geológicas, tipos de roca, cuerpos geológicos o donde exista un determinado número de tendencias que puedan cambiar el tipo de facie a analizar. Su resultado dependerá principalmente de:

- El escalamiento de los datos de registro de pozo
- Los valores con los que se definió el variograma.
- Los valores semilla (*seed*).
- Tendencias en 1, 2 o 3 dimensiones.
- Distribución de frecuencia de los datos de registro de pozo.

Este algoritmo fue diseñado para datos discretos, el mecanismo es similar al Simulador Secuencial Gaussiano con algunas pocas excepciones:

- Los datos no necesitan transformación normal
- Se sigue requiriendo un variograma para la función de distribución acumulativa, pero la interpolación por sectores no ocurre sino solamente asignando los valores de malla por medio de la selección dentro de las clases.
- Dentro del modo Kriging Indicador Medio, solo es necesario un variograma simple basándose solo en la clase más representativa de los datos.
- En el modo Kriging Indicador total, se requiere de un solo variograma para cada clase.
- Este método es usado para computar mallas de litología y de facies.

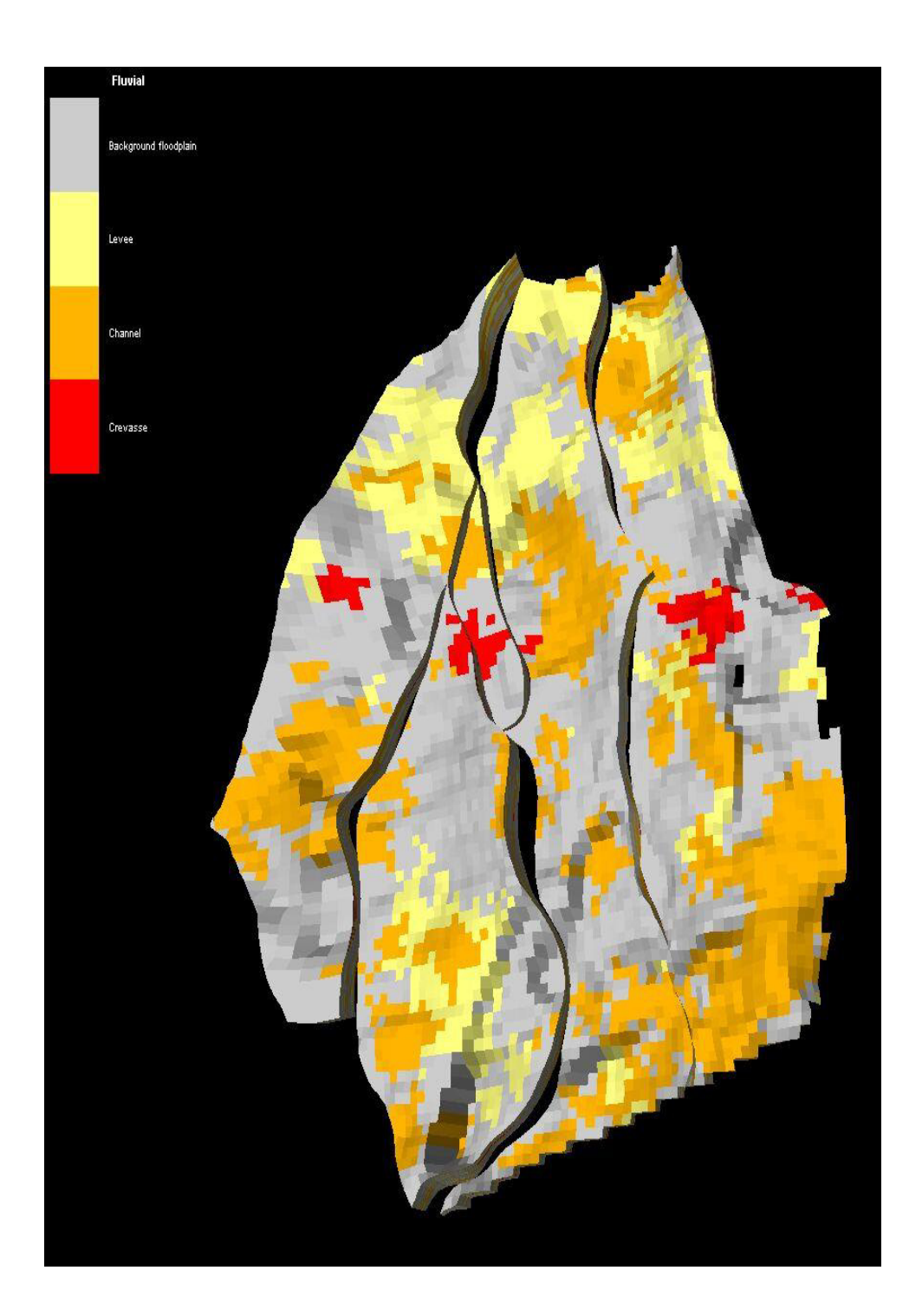

**Figura 3.1.** Modelo de Facies mediante la aplicación del algoritmo SIS

# **3.2. Simulador Secuencial Gaussiano.**

El método de simulación secuencial Gaussiano es un modo de interpolación basado en kriging el cual hace honor a los datos, genera modelos de distribución en base a variogramas y tendencias.

Este algoritmo asume que los datos cumplen las siguientes propiedades:

- Distribución normal, media o, desviación estándar 1.
- Estacionaridad (La media no cambia lateralmente)

Durante la simulación local, los valores altos y bajos pueden ser generados entre las localizaciones de los datos ingresados honrando así al variograma. Las posiciones de estos valores altos y bajos pueden ser determinadas por un número aleatorio adicionado por el usuario o el programa. Debido a estas múltiples representaciones es necesario tener conocimiento de análisis de incertidumbre.

#### Descripción del método.

- Los datos son normalizados, después cada valor resultante calculado dentro de la malla es devuelto a su valor original.
- Es un algoritmo basado en Kriging y donde un variograma es requerido para el cálculo.
- La interpolación es requerida y es utilizada para datos continuos.
- Como todos los algoritmos, el radio de investigación, debe de tener el alcance necesario de tal forma que los nodos nulos sean minimizados.

 Como todos los algoritmos de simulación, un controlador de muestreo aleatorio es introducido de tal manera que las realizaciones múltiples puedan ser calculados.

### Mecánica:

- Para cada nodo, se le asigna los datos que pueden ser usados (puntos de datos u otros nodos de malla mas cerrados)
- Se establece un camino aleatorio a través de los nodos de malla.
- Cada nodo es validado durante el chequeo aleatorio, se usan los datos asignados para definir una función de distribución acumulativa. Esta función esta basada en la media de los datos, la varianza y principalmente en el variograma. Esta función provee una manera de calcular un rango de valores para los nodos.
- Elegir n números aleatorios para seleccionar uno de los valores que sean más representativos y concuerden con los criterios. Devolver el valor trasformado y asignarlo al nodo que corresponde.

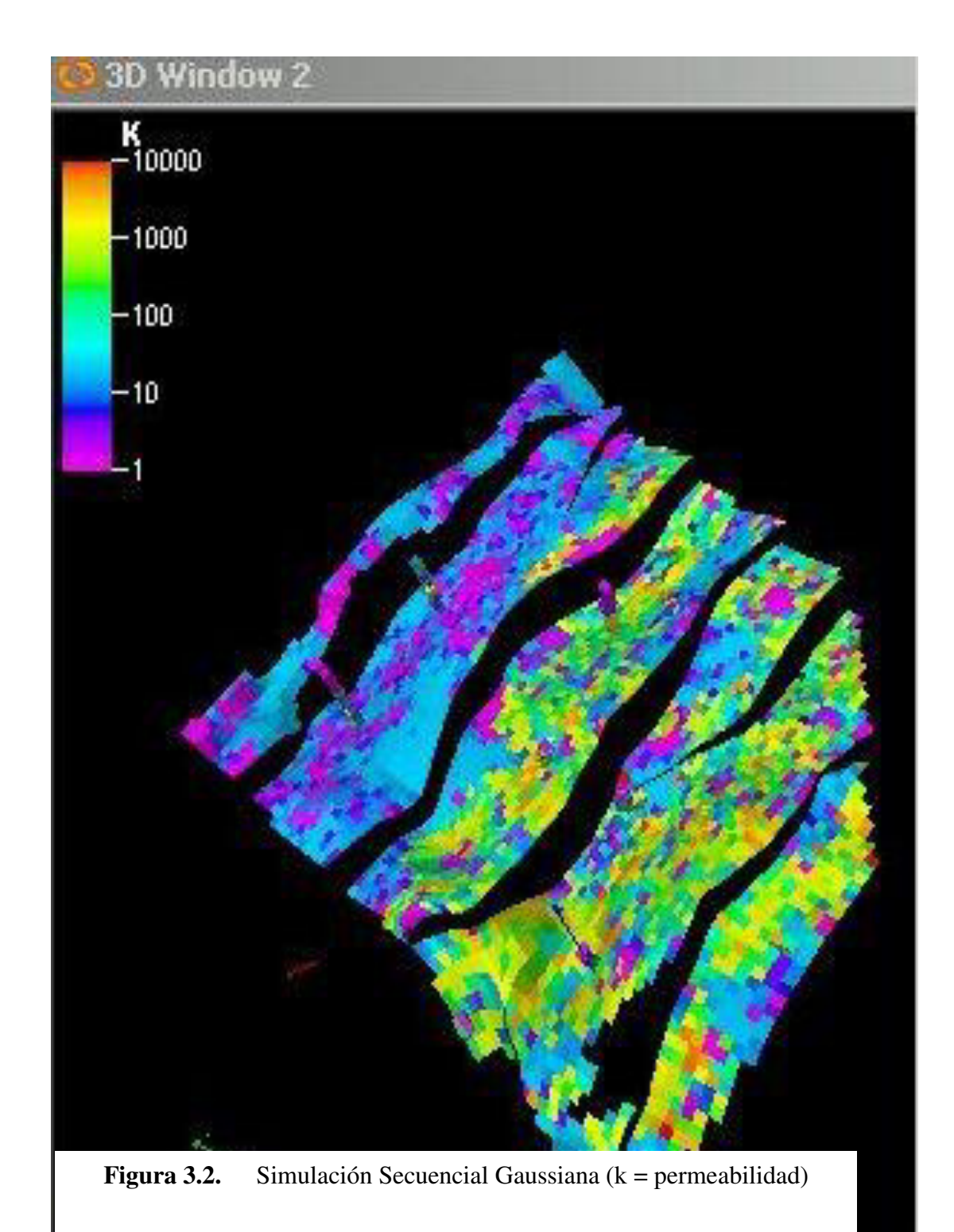

# **3.3. Modelador de objetos**

Permite crear propiedades discretas con diferentes cuerpos de variada geometría, código de facies y fracciones. El modelador de objetos permite poblar un modelo de facies discretas con objetos los cuales son generados y distribuidos estocásticamente. Todos los valores geométricos que se ingresan controlan la forma del cuerpo (longitud, ancho, espesor, curvatura, etc.) pueden ser definidos a través de métodos determinísticos. El algoritmo permite:

- Diseñar de una manera real la arquitectura de las facies y la geometría.
- Crear objetos basados con formas predeterminadas.
- Integrar canales y objetos aislados.
- Análisis de tendencias verticales y laterales.

#### **Diseño de objetos**

Para cada cuerpo a modelar, un primer paso será definir la forma de los cuerpos en los pozos, entonces si una fracción global (geometría del cuerpo) esta por debajo de lo requerido, objetos adicionales deben de ser adicionados hasta que la fracción global sea ajustada.

#### Ajuste de pozos.

- 1. Encontrar cuales celdas escaladas tienen los mismos códigos de facies del cuerpo.
- 2. Construir un cuerpo de las facies y geometría del cuerpo, la geometría actual en el momento de diseño es elegida estocásticamente de acuerdo a los datos ingresados.
- 3. Escoger un punto de inserción aleatorio en el cuerpo valor semilla
- 4. Calcular el espesor del punto de inserción.
- 5. Buscar ese espesor en los pozos escalonados
- 6. Asegurar que no hay conflicto con los otros pozos escalonados.
- 7. De no presentar ningún problema el planteamiento anterior insertar el cuerpo.
- 8. Repetir los pasos anteriores hasta que los códigos de facies hayan sido encontrados.

El simulador de objetos selecciona un punto de referencia y después crea un cuerpo basado en diferentes criterios (principalmente impuestos). El campo de probabilidades esta basado en las tendencias ingresadas (debido a que el algoritmo no asume tendencias). En compensación tamaño, forma y orientación son diseñados de acuerdo a la información obtenida.

#### Tendencias.

Existen cuatro tipos de tendencias que pueden ser usadas en el proceso de modelado de objetos:

- Horizontal
- Vertical
- Líneas de flujo
- Puntos de origen.

Todas las tendencias son indicadas por medio de funciones que tratan de definir una dirección preferencial, Las tendencias verticales y horizontales indican probabilidades y tienen valores entre cero y uno. Las líneas de flujo consisten en un conjunto de líneas dadas en orden hacia los objetos en una dirección específica. Puntos de origen son un numero de puntos que son dados de tal forma que especifican donde los canales empiezan

# **3.4. Simulador de transición de facies**

Permite una distribución estocástica de facies basada en una transición dada, una dirección de variación o tendencia. Debe ser usada en sistemas donde existe una transición natural a través de una secuencia de facies. Un ejemplo común son los ambientes de carbonatos y secuencias progradacionales fluviales.

El simulador de transición de facies permite una distribución estocástica de facies basado en transiciones de facies dadas y una dirección de tendencia. La tendencia determinada esta basada en los datos interpretados y de los pozos. Un modelo sedimentológico conceptual es necesitado para definir los patrones de facies transicionales incluyendo el tipo de origen, dirección deposicional y ángulo de progradación, así mismo como efectos de interfingering estos pueden ser definidos por medio de variogramas o ingresados directamente.

El método requiere primero la elección de que facies van a ser incluidas en la secuencia y en que orden, adicionalmente definiendo una tendencia con la cual van a ir cambiando las facies a través de la estructura. Sus resultados dependen de:

- Los datos escalados de los registros
- Variograma definido
- Valor semilla
- Distribución de frecuencia de datos escalados
- **Tendencias en 1, 2 o 3D**

# **CAPÍTULO IV**

# **IV FLUJO DE TRABAJO EN MODELAMIENTO GEOLOGICO**

Aplicación a un campo petrolero de la Cuenca Oriente, Ecuador

# **4.1 Recopilación y carga de datos**

# Recopilación de datos

Como un primer paso para la recopilación de datos es necesario saber de antemano todos los estudios realizados en el área de interés, tales como:

- Descripción detallada de afloramientos
- Datos sísmicos, sísmica 2D y 3D
- Modelo Sedimentológico
- Descripción de facies
- Revisión de correlaciones existentes entre pozos
- Estudios y pruebas de núcleos
- Registros eléctricos (*LWD*, *open hole, cased hole*)

Para el estudio en cuestión, se utilizaron los registros eléctricos de triple combo (estándares), datos adicionales como topes de formación sistema de referencia de los pozos son mostrados en este documento.

Carga, dentro de los principales datos a cargar constan:

Localizaciones de los pozos y referencias, deben de ser cargadas usando posicionamiento X, Y y coordenadas UTM, o valores de latitud y longitud. Como referencias de elevación para un correcto posicionamiento del pozo constan valores como *Kelly Bushing, Derrick Floor y Ground Level*, asimismo el mapa base debe coincidir con los valores de los pozos cargados dentro del registro.

| File<br>Edit<br>Format | Help<br><b>View</b> |           |      |           |  |
|------------------------|---------------------|-----------|------|-----------|--|
|                        |                     |           |      |           |  |
| WELL                   | X COORD             | Y COORD   | KB   | <b>TD</b> |  |
| $Pozo_1$               | 971049.236          | 77356.284 | 1077 | 10168     |  |
| Pozo <sub>2</sub>      | 971398.964          | 78018.933 | 1063 | 9836      |  |
| Pozo <sub>3</sub>      | 97 04 91, 485       | 78126.108 | 1043 | 9850      |  |
| $Pozo_4$               | 97 2309, 790        | 78156.300 | 1037 | 9900      |  |
| Pozo 5                 | 97 0224.270         | 77164.032 | 961  | 9800      |  |
| $Pozo_6$               | 971733.649          | 77386.260 | 1081 | 9947      |  |
| Pozo <sub>7</sub>      | 96 94 04 .851       | 77218.320 | 935  | 9800      |  |
| $Pozo_8$               | 968820.618          | 77206.283 | 943  | 9814      |  |
| Pozo 9                 | 97 2310, 664        | 77435.048 | 1027 | 10005     |  |
| Pozo <sub>10</sub>     | 96 9935,001         | 77713.259 | 1060 | 9995      |  |
| Pozo <sub>11</sub>     | 97 0988, 052        | 78344.940 | 1016 | 9950      |  |
| $Pozo_12$              | 97 0545.429         | 77610.565 | 1051 | 9991      |  |
| $Pozo$ 13              | 97 34 38.564        | 77705.247 | 991  | 9925      |  |

**Figura 4.1**. Datos de referencia de los pozos del campo a modelar

Reportes de desviación de pozos, debido a que no todos los pozos son verticales, se deben incluir en una base de datos que incluya posicionamiento X-Y, ángulo de desviación con la horizontal (*devi*) y ángulo de desviación con la vertical (*azimut*), todos esto valores sirven para el calculo de la profundidad verdadera (*TVD*) y del verdadero recorrido del pozo. (Ver Figura 4.2.)

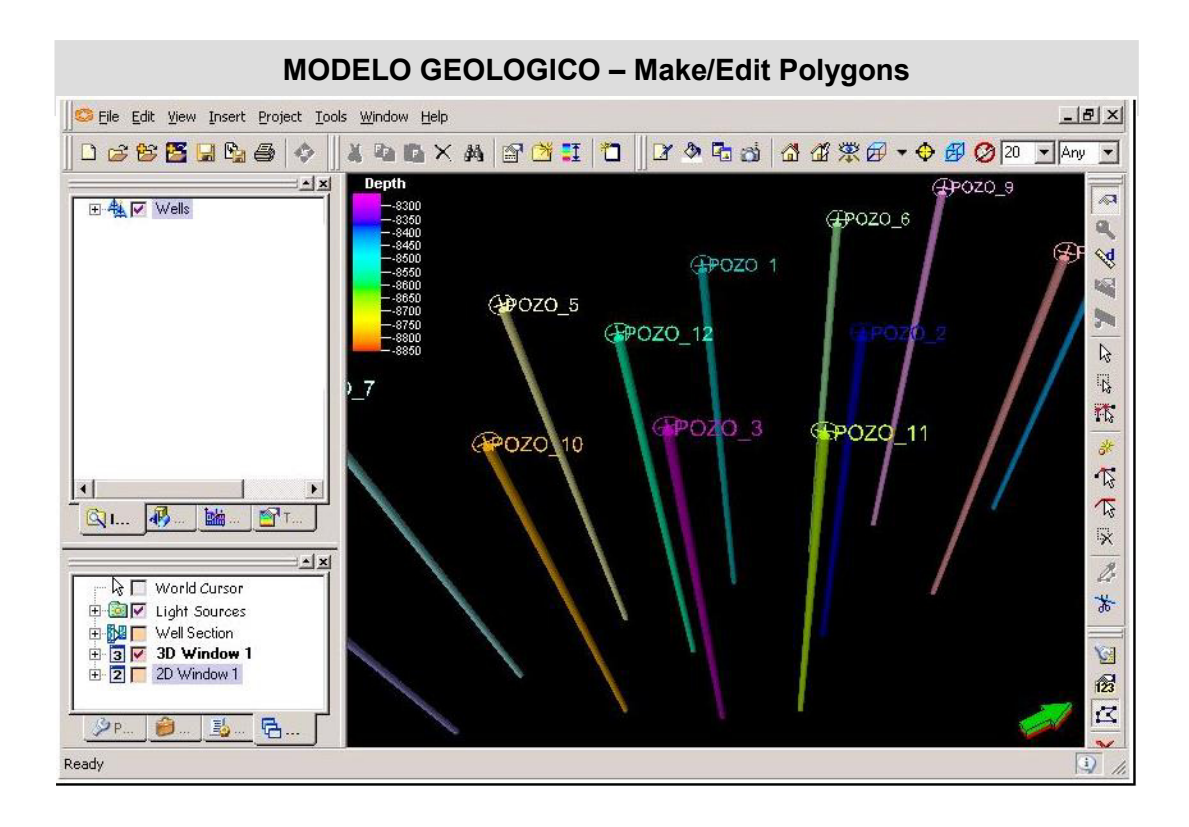

**Figura 4.2.** Despliegue de la geometría de pozos

Data sísmica, el formato básico de carga de datos para la sísmica es SEGY.

Topes de formaciones, se puede usar una hoja electrónica con las referencias en X, Y

y MD o TVDSS. (Ver figura 4.3)

VSP o datos de disparo (*check shot data*), estos datos sirven para calibrar la sísmica en tiempo con los datos de pozo en profundidad.

Correlaciones Estratigráficas, ayudan a comprender la geología del área y las variaciones verticales y laterales de las diferentes facies geológicas dentro del reservorio.

![](_page_61_Figure_0.jpeg)

**Topes de Formación** 

**Figura 4.3.** Topes de formaciones geológicas.

# **4.1.1. Control de calidad y edición de datos**

En la mayoría de los modelos es necesario editar los datos de entrada, estos necesitan ser pre-procesados y normalizados. Este pre-procesamiento consiste en edición, remoción u adición de datos, y normalización de valores que están fuera de escala.

#### Control de calidad

Antes de poder realizar cualquier procesamiento e interpretación se requiere realizar un control de calidad de los datos de entrada, con la finalidad de que los datos obtenidos sean confiables. El control de calidad se aplica a registros de pozos los cuales en ese caso son los únicos datos de entrada.

Es el caso de los registros sónicos, rayos gamma (gamma ray), en el caso de Rhob (densidad) debe de presentarse escalas entre 1.95 y 2.99 de los valores medidos del campo en estudio.

#### Edición de datos

Los registros de pozos generalmente presentados en formato LAS. En caso de obtener datos digitalizados de pozo, es necesario convertirlos a este tipo de formato u cualquier otro tipo que sea requerido por el programa en el cual se va a realizar el procesamiento.

#### Remoción de datos

Durante la recopilación de datos, surgen valores anormales que se deben principalmente a problemas con la herramienta durante el proceso de adquisición. Estos valores deben ser removidos para evitar errores en la interpretación. E.g.. Valores negativos de porosidad o densidad dentro de un registro causan errores en el momento de la generación de registros de litología.

Para el procesamiento de datos del campo en estudio se requiere generar un registro de porosidad a partir de un registro de sónico o de resistividad. Esto puede realizarse mediante la aplicación de la Calculadora (Ver Figura 4.4).

![](_page_63_Picture_22.jpeg)

**Figura 4.4.** Calculo del registro de porosidad

| Correlación de pozos                                                                                                    |                                      |                                                                      |                                                                                                    |  |  |  |  |  |
|----------------------------------------------------------------------------------------------------|--------------------------------------|----------------------------------------------------------------------|----------------------------------------------------------------------------------------------------|--|--|--|--|--|
| The Frie Fless front Cinter Tons assistant Fleh                                                                                                    |                                      |                                                                      |                                                                                                    |  |  |  |  |  |
| <b>DESTRADO</b><br><b>DOXAFEI</b>                                                                                                    | 门                                    | $  $ $X$ $C_1$ $C_2$ $E$ $ $ $D2$ $ $ $X$ $E$ $E$ $E$ $E$ $E$<br>SST |                                                                                                    |  |  |  |  |  |
| $\frac{1}{2}$<br>H<br>Well log templates<br>$\blacktriangle$<br>E-C<br>2D log templates<br><b>CALIZAA</b><br>E-C<br>Discrete well log templates            | 1 [SSTVD]<br>SSTVD <sub>CALIZA</sub> | 2 [SSTVD]<br>SSTVD <sub>CAUZA</sub><br>8285                          | 3 [SSTVD]<br>$\sqrt{2}$<br>SSTVD,<br>$\mathbb{S}$<br>6166<br>$\overline{\mathcal{S}}^{\mathbb{R}}$ |  |  |  |  |  |
| <b>E</b><br>Completions templates<br><b>E-C</b><br>Production templates<br><b>JSUPERIOR</b>                                                                | 8250 <sub>SUPERIOR</sub>             | 8250<br><b>USUPERIOR</b>                                             | ¥<br><b>ROAISUPERIOR</b>                                                                           |  |  |  |  |  |
| <b>EG</b><br>Discrete property temp                                                                                                    | UINFERIOR_tope                       | <b>HANEFRIOR</b> tope                                                | <b>UINFERIOR</b> tope                                                                              |  |  |  |  |  |
| General Discrete <sup>End</sup> Collapse (Recursive)<br>nih                                                                                                | 8300<br>UINFERIOR_base               | <b>UINFERIOR</b> base                                                | 巴罗<br>8300                                                                                         |  |  |  |  |  |
| 툳<br>Facies<br>E- <sup>a</sup> Expand (Recursive)<br>Facies<br><b>FB.</b> Insert new Property Template<br>Fluvial facies                                   | 8350                                 | 8350                                                                 | <b>UINFERIOR</b> base<br>國<br>8350<br>图                                                            |  |  |  |  |  |
| 電話 国内の<br><b>B</b> , Insert predefined Property Template<br><b>Bodies</b><br>$\frac{A}{2}$ Sort by names<br>Connected volume<br>Sort by property templates | 8400                                 | 8400                                                                 | œ<br>8400<br>ø                                                                                     |  |  |  |  |  |
| Lithologies                                                                                                    | <b>R450 CALIZAB</b>                  | 8450 CALIZAB                                                         | $\sqrt{2}$<br><b>B450 CALIZAB</b>                                                                  |  |  |  |  |  |
| Time stratigraphy $2\sqrt{ }$ Sort by property templates/name<br>用                                                                                         | <b>TSUPERIOR</b>                     | <b>TSUPERIOR</b>                                                     | <b>TSUPERIOR</b>                                                                                   |  |  |  |  |  |
| abc<br>abc Set names for all<br>Strings<br><b>A</b><br>Main Zones<br>Float In Main Window<br>Ā                                                             | 8500<br><b>TINFERIOR</b> tope        | 8500                                                                 | www.<br>8500                                                                                       |  |  |  |  |  |
| Zones<br><b>IERIOR topeCD</b><br>$\blacksquare$<br>珊<br>Zonne                                                                                              |                                      | 855@RIOR_tope                                                        | <b>TINFERIOR</b> tope<br>95                                                                        |  |  |  |  |  |
| 马M<br><b>MER.</b> PTe<br>Q Input<br>$ERIOR base +$                                                                                                    | 8550<br>TINFERIOR_base               | <b>OGOORIOR</b> base                                                 | 8550<br>18<br><b>TINFERIOR base</b>                                                                |  |  |  |  |  |
| $\frac{1}{2}$                                                                                                    | 8600                                 |                                                                      | O<br><b>BbIlli</b>                                                                                 |  |  |  |  |  |
| <b><i>v</i></b> Input<br><b><i>% Stratigraphic Modeling</i></b>                                                                                            | 8650                                 | 8650                                                                 | 図<br>8650                                                                                          |  |  |  |  |  |
| <b>&amp; Geophysics</b><br>$H$ SUPERIOR $\bigoplus$                                                                                                    | <b>HSUPERIOR</b><br>8700             | <b>870HSUPERIOR</b>                                                  | $\mathbb{R}$<br><b>HSUPERIOR</b>                                                                   |  |  |  |  |  |
| <b><i>V</i></b> Structural Modeling                                                                                                    | <b>HINFERIOR</b>                     | <b>HINFERIOR</b>                                                     | 8700<br>H                                                                                          |  |  |  |  |  |
| <b><i>Exercity Modeling</i></b><br>HINFERIOR $\bigoplus$<br><b><i>&amp;</i></b> Upscaling                                                                  |                                      | 8750                                                                 | H                                                                                                  |  |  |  |  |  |
| $\le$ Simulation                                                                                                    | 8750                                 |                                                                      | 875BINFERIOR                                                                                       |  |  |  |  |  |
| <b>V</b> Utilities                                                                                                    |                                      | (8800)                                                               |                                                                                                    |  |  |  |  |  |
|                                                                                                    | 8822                                 | (8836)                                                               | $\frac{1}{2}$<br>(8819)                                                                            |  |  |  |  |  |
| 号画<br><b>最加</b><br>$\mathcal{P}$ Pr<br>$\blacksquare$                                                                                                    |                                      |                                                                      | $\blacktriangleright$                                                                              |  |  |  |  |  |
| Action performed OK                                                                                                    |                                      |                                                                      |                                                                                                    |  |  |  |  |  |

**Figura 4.5** Correlación de pozos

# **4.1.2. Normalización de datos**

La normalización consiste en corregir curvas que por algún motivo u evento han sido alteradas en su momento de adquisición o en el momento de calcularse de otro registro. Como es el caso del registro de porosidad que fue obtenido a partir del registro de densidad.

#### **4.1.3. Recopilación de información geológica de la zona de estudio.**

Es importante tener información adicional que ayude a comprender de mejor manera la evolución geológica del campo tanto estructural como sedimentológica para de esta manera poder definir los horizontes del modelo, de los cuales se obtienen los espesores netos del yacimiento.

La información recopilada consta de:

Descripción de núcleos, brinda información concerniente al ambiente de depositación del área de estudio, direcciones de mayor o menor isotropía, direcciones principales de variación lateral de facies. Esto permite realizar un análisis mas detallado en la zonificacion de las formaciones.

Estudio paleontológico de los núcleos, a la par de los estudios sedimentológicos estos permiten ubicar el periodo de depositación de los sedimentos, además del ambiente en el que se depositaron estas formas de vidas, pudiendo inferir con mayor precisión

una correlación entre pozos, además de identificar con mayor exactitud evolución lateral de facies.

# **4.2. Generación de registros de litología.**

Definir litologías es uno de los primeros pasos en la construcción del modelo estructural, es necesario haber tenido los datos de entrada necesarios para su elaboración, en el caso del campo en estudio se han usado para la definición de litología los siguientes datos:

- Registros eléctricos, constan de Rayos gamma (GR) debido a que es el principal indicador de arcillosidad dentro del pozo, densidad (RHOB o RHOZ), registros sónicos en su mayoría están presentes en todos los pozos.
- Núcleos, obtenidos directamente del pozo, por medio de análisis de laboratorio se obtienen valores de porosidad y permeabilidad, adicional se calculo el factor de cementación (m), el de saturación de agua (n) todos por medios empíricos

# **4.2.1. Creación de un registro de litología.**

Tomando en base los registros eléctricos de pozo para el Campo de estudio, se puede definir una roca por medio de una propiedad discreta asignándole un valor específico. Teniendo en cuenta siguientes literales

- Requerimiento de registros eléctricos, principalmente GR, RHOB, Resistividad (HRLA, LLS, MSFL, SFLU, etc.)
- Conocimiento de la geología, es decir conocer con que tipo de formaciones se van a encontrar dentro de los registros (e.g. la formación Hollín es una secuencia de arenas de grano medio a grueso cuya potencia puede llegar inclusive a varias decenas de metros, no se observan presencia de arcillas u otro mineral proveniente de un ambiente fluvial, mas aun si existe presencia de arcillas., u estratos de caliza o carbón, asimismo la presencia de intrusivos).

Una vez con la información obtenida de los literales anteriores podemos clasificar la litología como se observa en la tabla 4.1:

![](_page_68_Picture_62.jpeg)

Tabla 4.1.

En el área de estudio elegida, las formaciones de interés pertenecen a las formaciones U y T las cuales son arenas de grano medio a fino, provenientes de un ambiente fluvial meándrico, presentan intercalaciones arcillosas de poco espesor alrededor de todo el intervalo.

Una vez generado la clasificación litológica, se procede a elaborar el registro de facies basado en la porosidad efectiva, rayos gamma y de permeabilidad, todo esto es debido a las características litológicas necesarias para determinar un yacimiento.

Litho\_Facies = If( $\text{GR}$  < 70 And Effective\_Porosity >= 0.15 And PERM >= **1000,0 , If( GR < 70 And Effective\_Porosity >= 0.1 And PERM >= 500,1 ,If( GR < 100,2 ,3 ) ))** 

# Teniendo como resultado la Figura 4.6

![](_page_69_Figure_1.jpeg)

**Figura 4.6**. Registro de Litología usando el algoritmo propuesto

# **4.3. Generación de registros petrofísicos.**

Antes de definir una propiedad petrofisica es sumamente necesario conocer las características litológicas del área de estudio. Se debe conocer los valores de saturación de agua irreducible del yacimiento, además de las líneas de arcillas y de arena en unidades API. El principal registro usado para realizar un control de calidad son los rayos gamma (gamma ray).

Los principales valores de la petrofisica que se necesitan para elaboración de un modelo petrofisico son:

- Saturación de agua, puede ser determinado por medio de las ecuaciones de Archie, Dual Water, Indonesian, etc.
- Porosidad efectiva, es la porosidad calculada sin la presencia de zonas arcillosas.
- Porosidad total, es la porosidad medida, para calculo se uso la curva de neutro porosidad (NPHI).
- Volumen de arcilla, como su nombre indica es el volumen de arcillas dentro de una roca.

# **4.3.1. Creación de registros petrofísicos**

Uno de los primeros registros más importantes para el modelado de facies es el volumen de arcilla (Vcl), el cual fue calculado por medio de la formula 4.2:

 $Vshale = (GR - GR min)/(GR max - GR min)$ 

Formula 4.2

Su finalidad es mostrar zonas arcillosas lo cual permitira calcular valores discretos al momento de definir de litofacies. (Ver Figura 4.7)

Para el calculo de la porosidad efectiva se requiere

Effective Proosity = Total Proosity \* 
$$
(1 - Vshale)
$$

Formula 4.3

Finalmente los valores de permeabilidad son determinados empíricamente por medio de relaciones establecidas en laboratorio como la que se muestra a continuación.

$$
Log K = Log a + b Log \Phi ;
$$

Formula 4.4

Los valores estimados de  $a = 200000$ ,  $b = 2.5$  han sido determinados empíricamente en el laboratorio.

![](_page_71_Figure_7.jpeg)

**Figura 4.7.** Calculo de Vshale por medio de la formula 4.2
#### **4.4. Elaboración del modelo estructural.**

Una vez generados los registros litológicos y petrofísicos es necesario diseñar la estructura física del modelo tridimensional en el cual se van a distribuir las propiedades que han sido creadas a partir de los registros. Este proceso se denomina modelamiento estructural.

Este procedimiento consta de tres pasos que serian:

- Modelamiento de fallas
- Elaboración de los pilares de las mallas
- Generación de horizontes

#### **4.4.1. Modelado de fallas**

#### Mapas de Superficies

Un mapa de superficie puede ser generado de varias formas:

- Topes de formación ya sean litológicos o secuenciales.
- Sísmica 2D y 3D.
- Si existen mapas en papel, estos pueden ser digitalizados y geo-referenciados para ser utilizados en el programa.

#### Diseño de fallas

Para diseñar una estructura geológica primero se necesita identificar si existe la presencia de fallas, ya que estas pueden afectar totalmente el sentido de la estructura tanto geológicamente (omisión de estratos, roca sello, etc.) como estructuralmente, esto se puede determinarse fácilmente por medio de la sísmica. Estructuralmente un plano de falla es generado por el desfase de dos bloques de roca que se encuentran distanciados (un rumbo y un buzamiento), una falla puede ser un sello estructural para formaciones productoras de crudo, de ahí la importancia de realizar un modelo con una muy buena identificación de fallas, para poder elaborar un modelo más preciso.

#### **4.4.2. Construcción de pilares del mallado**

La generación del modelo estructural se realiza en el proceso denominado construcción de pilares del mallado. Este proceso permite que las fallas en el modelo de las mismas sean usadas como bases para generar la malla en tres dimensiones. Esta malla esta representada por pilares (líneas cardinales) que definen la posible posición para un conjunto de puntos dentro de la malla. Se pueden asignar direcciones a través de fallas y bordes para guiar el proceso del mallado.

#### Diseño de la malla

La malla constituye el esqueleto del modelo. En este proceso se define el tamaño de las celdas en las direcciones X y Y (Ver figura 4.6).

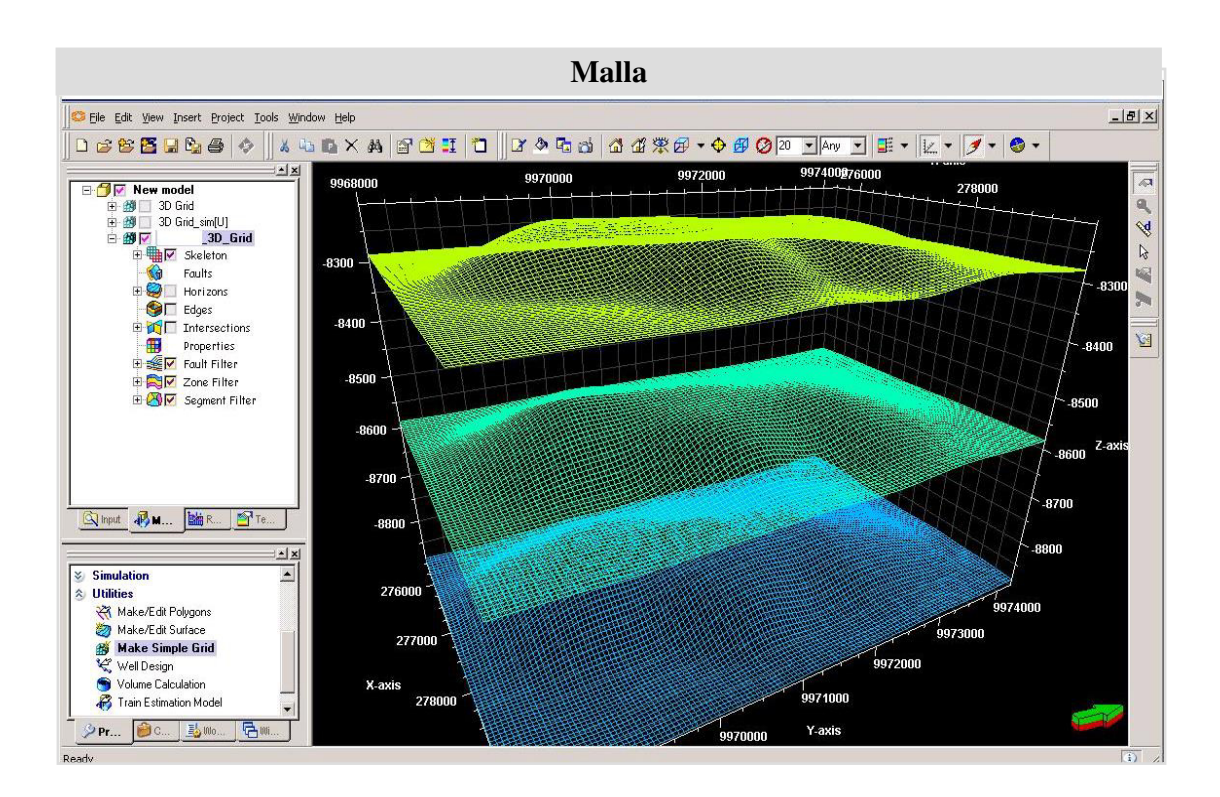

**Figura 4.8**. Diseño de la malla

### Construcción de pilares

Para poder definir los pilares dentro de la estructura se deben de seguir ciertos pasos descritos a continuación:

 Creación de bordes: Se diseña el borde del área de estudio donde se van a propagar las propiedades posteriormente.

- Definición de direcciones principales: Las celdas que se generan en la malla deben de ser lo mas octogonales posibles y de dimensiones semejantes.
- Tendencias: Son líneas de dirección arbitraria que se trazan sobre la malla para que el programa las utilice como direcciones de referencia I o J. Generalmente, las líneas de tendencia deben coincidir con el rumbo de las fallas dominantes con la finalidad de que las celdas del modelo estén alineadas con las estructuras principales.

#### **4.4.3. Elaboración de capas verticales**

Una vez definida las dimensiones de la estructura, se procede a generar los horizontes, zonas y capas. Los contactos entre capas pueden ser:

- De erosión, si se trata de superficies de erosión.
- Roca base, si son superficies que representan la base de un yacimiento.
- Discontinuos, como su nombre indica son superficies que no continúan a lo largo del estrato, e.g. evolución lateral de facies, lentes arenosos.
- De conformidad, si no existe truncamiento ni contacto con superficies erosivas. Generalmente, los espesores de las capas conservan las proporciones en toda la geometría del modelo.

Para el campo en estudio, las zonas a definir en la estructura son:

- U inferior
- Caliza B
- T Superior
- T inferior
- H superior

Los cuales son definidos como horizontes estructurales. Véase figura 4.9

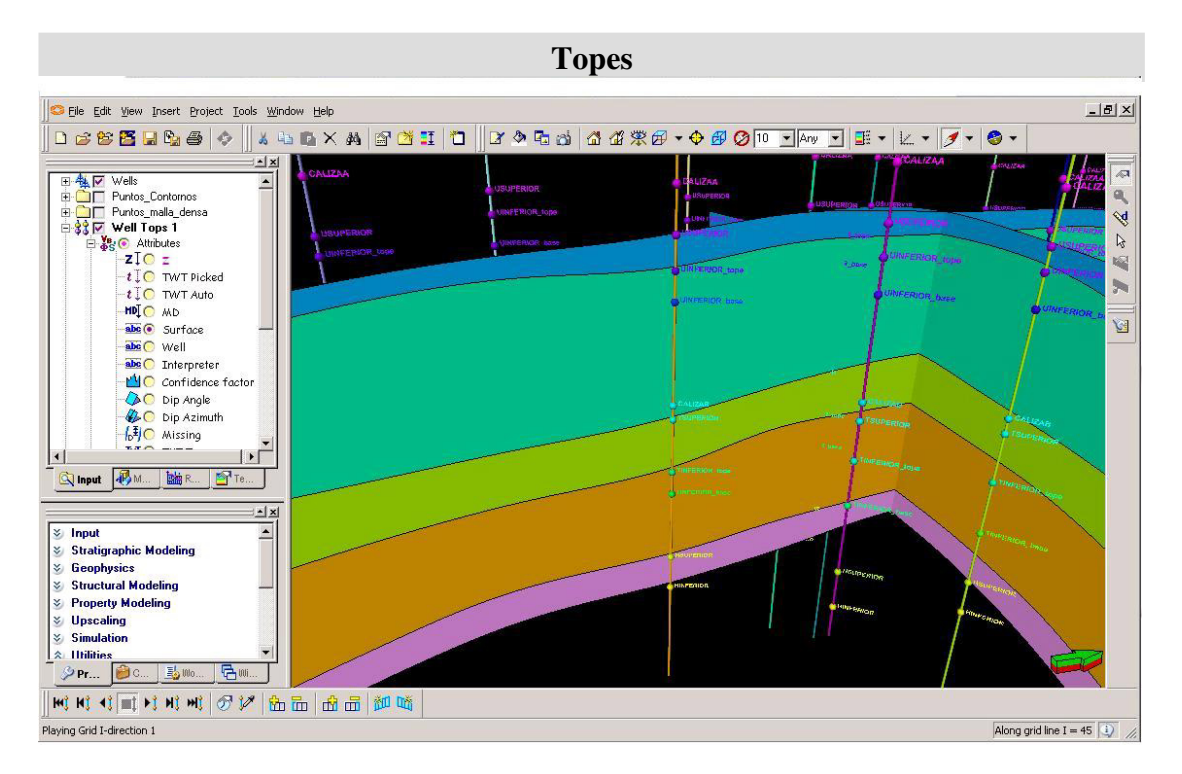

**Figura 4.9.** Definiendo Horizontes

La creación de horizontes estratigráficos y sus subdivisiones, es el paso final en el modelado de la estructura. El crear horizontes independientemente de los datos de entrada permite desarrollarlos más fácilmente.

#### **4.5. Escalamiento de registros a la resolución vertical del modelo.**

Escalar un registro es crear un conjunto de celdas verticales con un valor promedio de cada intervalo del registro con la finalidad de aplicar métodos estocásticos en la propagación de propiedades dentro de un campo.

#### **4.5.1. Control del sesgo de registros**

Es necesario asegurarse de que los valores de los registros a escalar para una propiedad petrofisica determinada, son apropiados para las propiedades de las facies (registro de litología), i.e. si una celda presenta facies de canal después de escalarla esta celda debe presentar un alto valor de porosidad que corresponde a una roca típica de canal.

Para poder realizar un control previamente se debe de escalar un registro de facies, se siguen los siguientes pasos:

Se realiza una comparación entre el registro de facies y el registro escalado.

- Se filtran los valores de las propiedades correspondientes a los códigos de celdas.
- Se promedian esto valores para obtener un código de celda más exacto.

Los resultados son mostrados en la figura 4.14, la primera columna muestra las facies en la malla, la segunda el registro de facies, la tercera el escalamiento sin sesgo y la cuarta el escalamiento con sesgo.

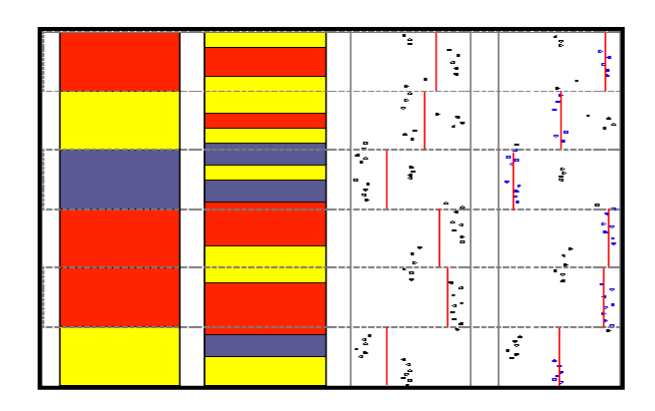

**Figura 4.10.** Control del sesgo de datos

#### **4.5.2. Modo de ponderación del registro**

Existen dos formas de tratar los registros:

1. Como puntos, todos los puntos dentro cada celda son usadas para promediar (sin ser ponderada). Sí estos puntos no están presentes en la celda, la celda será considerada como indefinida.

2. Como líneas, cada valor muestreado esta ponderado por un factor proporcional a su intervalo. Valores muestreados fuera de la celda será considerados si el punto medio entre la muestra y la muestra del interior de la celda esta dentro de la misma.

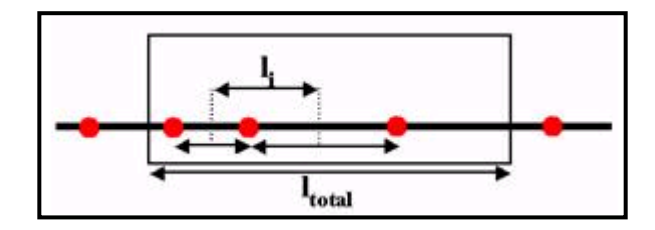

**Figura 4.11.** Método de ponderación

En la figura 4.11, li es la longitud del pozo que se define en cada valor del registro. La longitud total de la celda es  $l_{total}$ . Los puntos incluidos son todos los puntos a lo largo del pozo que inciden dentro del intervalo li . El valor Vi de cada punto involucrado será:

$$
V_i = n_i \frac{l_i}{l_{total}} N
$$
 Formula 4.4.

Donde ni es el valor del registro en el punto y N es el número total de puntos. El valor resultante de la celda es calculado usando los valores de cada punto involucrado y el método de promedio seleccionado.

#### **4.5.3 . Escalamiento de registros**

Una vez asignado los parámetros para poder controlar el proceso de escalamiento de registros, se puede proseguir con el desarrollo del registro. Cuando se realiza el escalamiento de registros el programa (software) buscara dentro de la malla 3D todos los pozos, para cada celda que se encuentre atravesada un pozo se estimara un valor promedio de acuerdo al algoritmo para producir un valor para esa celda.

Para registros discretos (e.g. facies) la media aritmética es el medio más recomendado. El valor escalado corresponderá al valor más representativo en el registro para la celda en particular.

El resultado y la resolución de la malla en 3D ayudan a controlar cuales celdas son atravesadas por que pozos. Una estructura bufante, comparado con una estructura horizontal pueden alterar los resultado del escalamiento de los registros y consecuentemente el modelado de propiedades.(Ver figura 4.13)

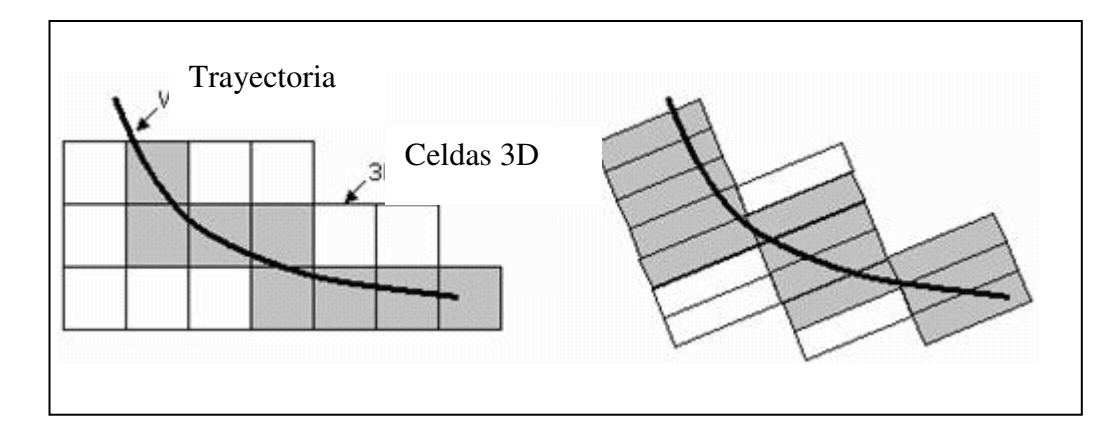

**Figura 4.12.** Escalamiento de registros

El resultado de escalar los registros es para asignar valores a las celdas que los atraviesan, las celdas que no son atravesadas por los pozos tienen valor en blanco, de ahí la necesidad de aplicar el modelado de propiedades para asignar valores basándose en los registros escalados y las posibles tendencias obtenidas de los datos.

#### **4.5.3. Control de calidad del escalamiento de registros.**

Antes de empezar a modelar propiedades petrofísicas, se debe de realizar un control de calidad de los registros escalados. La mejor manera de chequear la calidad de un registro es compararlo con el registro original, en caso de no estar acorde con el resultado se debe de editar los registros u repetir el proceso (Ver figura 4.14).

Existen otras maneras de realizar un control de calidad como llevar todos los datos en un histograma y hacer un análisis de distribución de los datos o cargarla directamente y compararla con el registro original que se escalo anteriormente

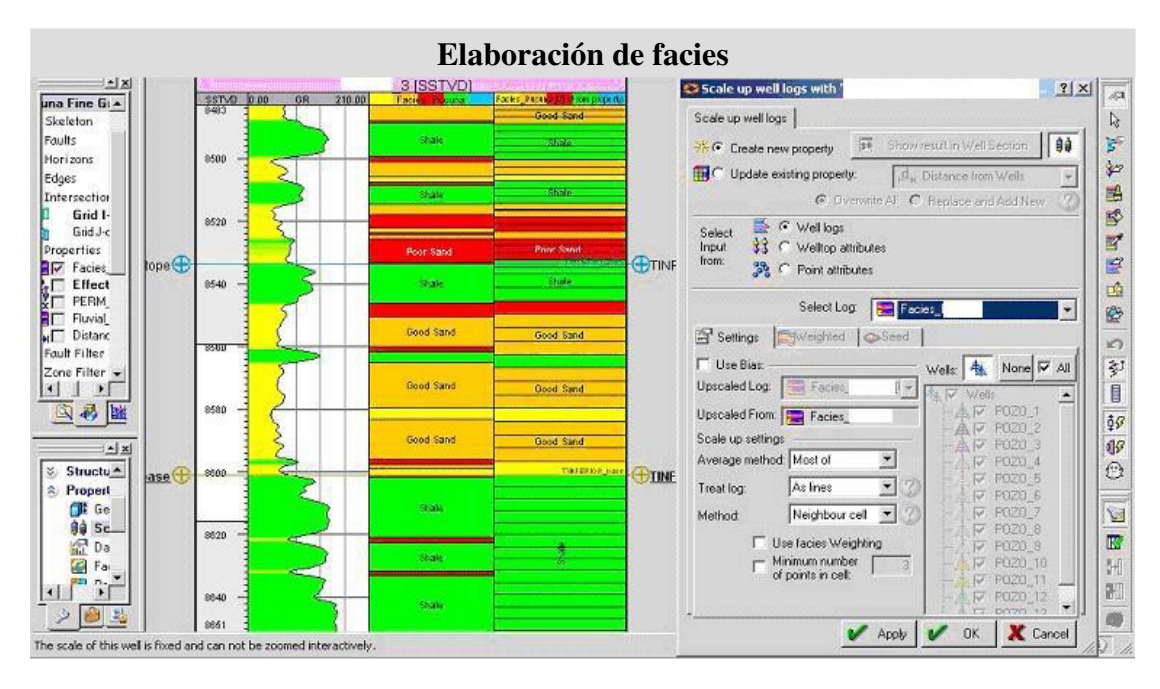

**Figura 4.13.** Control de calidad, comparación del registro de litología vs. el registro escalado

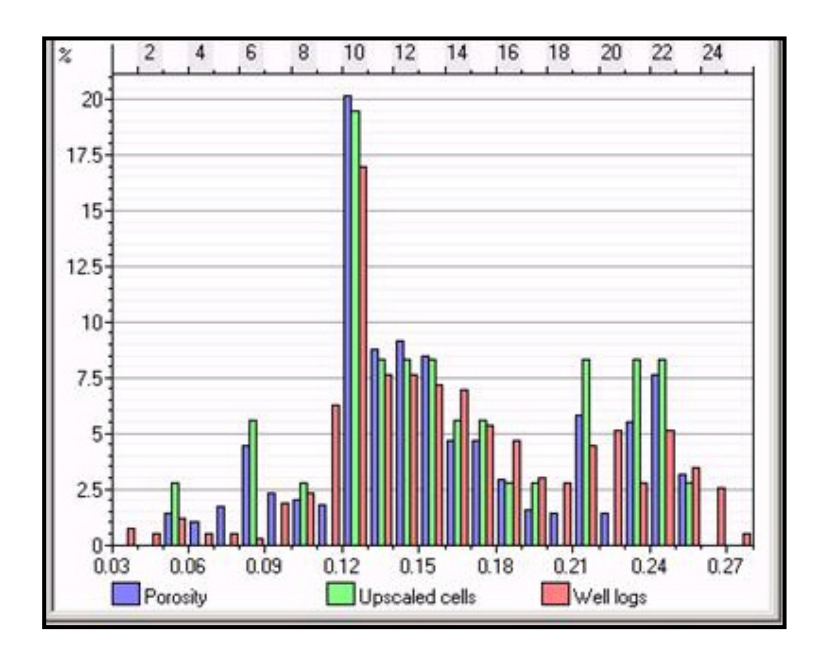

**Figura 4.14.** Control de calidad, comparación de resolución de datos

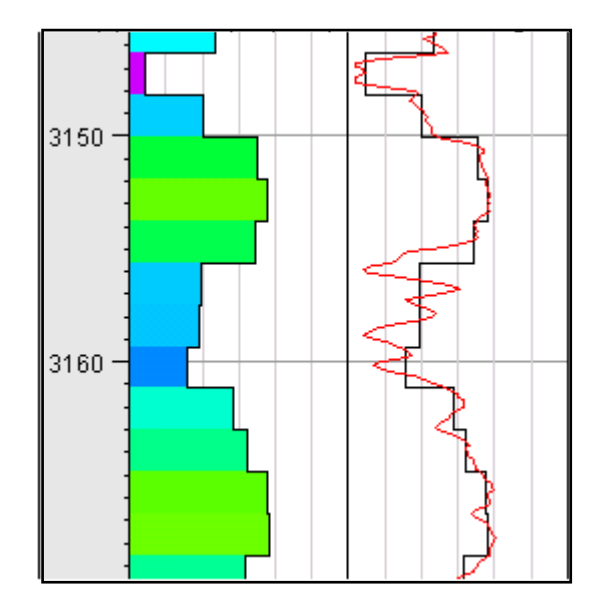

**Figura 4.15.** Control de calidad, comparación de distribución de datos

## **4.6. Aplicación de los métodos geoestocásticos para el modelamiento geológico en tres dimensiones.**

El objetivo de modelar propiedades es distribuir propiedades entre los pozos como realmente se preserva en las heterogeneidades del reservorio y coincidan los datos del pozo. Un análisis de los datos puede ayudar a realizar un mas eficiente control de calidad y posterior Interpretación en la identificación de características geológicas claves y preparándose para un modelo petrofisico.

La distribución en su mayor parte es hecha por el modelado de propiedades pero hay diferentes maneras de interpretar los datos (que tanto la variación es afectada por las tendencias y que tanto es afectada por la variabilidad). Si se obtienen tres puntos en una línea recta con un valor ascendente constante, se puede asumir que existe una tendencia en los datos. Sin embargo tres puntos no son suficientes para inferir tal conclusión y puede ser que los datos recolectados.

Con la finalidad de obtener valores en celdas donde no se tienen datos se aplican métodos geoestocásticos. Como datos de entrada pueden usarse datos de registros, realización de facies, variogramas, la tendencia presente en datos puede ser usada también como dato de entrada.

#### **4.6.1. Análisis de datos.**

El análisis de los datos es un proceso de control de calidad que exploran los datos y los preparan para el modelado de facies y petrofísicos. Como primer criterio se deben identificas dos tipos de propiedades: continuas y discretas.

#### Propiedades continuas

Propiedades continuas como porosidad y permeabilidad (propiedades que poseen valores decimales), se pueden generar transformaciones y generar variogramas en las direcciones principal y menor.

La principal razón por la cual se debe realizar análisis de datos en propiedades continúas:

- Observar la distribución de los datos como histogramas.
- Identificar la tendencia dentro de los datos.
- Describir la variación espacial de los datos por la generación de variogramas.

#### Propiedades discretas

Las propiedades discretas son propiedades definidas por códigos discretos como facies donde los valores caen en grupos. El análisis de datos para propiedades discretas la mayor parte de las veces es realizado para propiedades de facies pero pueden ser también aplicadas para cualquier tipo de datos discretos. El análisis puede ser realizado en todas las zonas, cada zona individualmente o usando el filtro de alguna combinación de las zonas, o en cada área de alta/baja permeabilidad/porosidad.

Existen 4 diferentes tipos de control en el análisis de propiedades discretas:

- 1. *Tabla de Proporción*, analiza la distribución de facies verticalmente a través del modelo.
- 2. *Tabla de Espesores*, analiza la distribución de espesores de los cuerpos de facies.
- 3. *Tabla de Probabilidad*, compara las facies a una propiedad continua y determina la probabilidad de correlación.
- 4. *Tabla de Variogramas*, es un variograma discreto que describe la distribución de facies.

#### Tabla de proporciones.

Describe la distribución vertical de las diferentes facies basadas en un modelo de capas. La probabilidad vertical de curvas puede ser usada como dato de entrada para controlar la distribución vertical de facies en el proceso de modelado de facies. La figura 4.16 muestra la probabilidad de facies del campo en estudio.

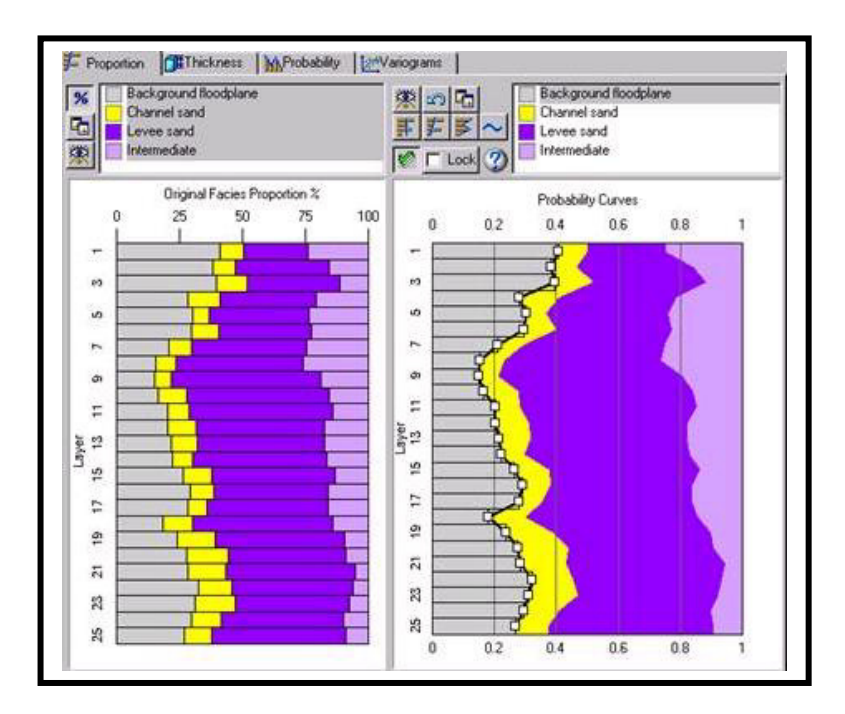

**Figura 4.16.** Tabla de proporciones

#### Tabla de espesores

Permite analizar los espesores de cuerpos de facies por medio de un histograma. La ventana principal muestra un histograma que permite realizar un análisis en base a un estudio de frecuencias. Este grafico es usado para estimar el espesor requerido y que posteriormente será usado en el modelo de objeto y/o en el modelado de facies. El espesor de facies representa el espesor vertical en las localizaciones del pozo. (Ver figura 4.17)

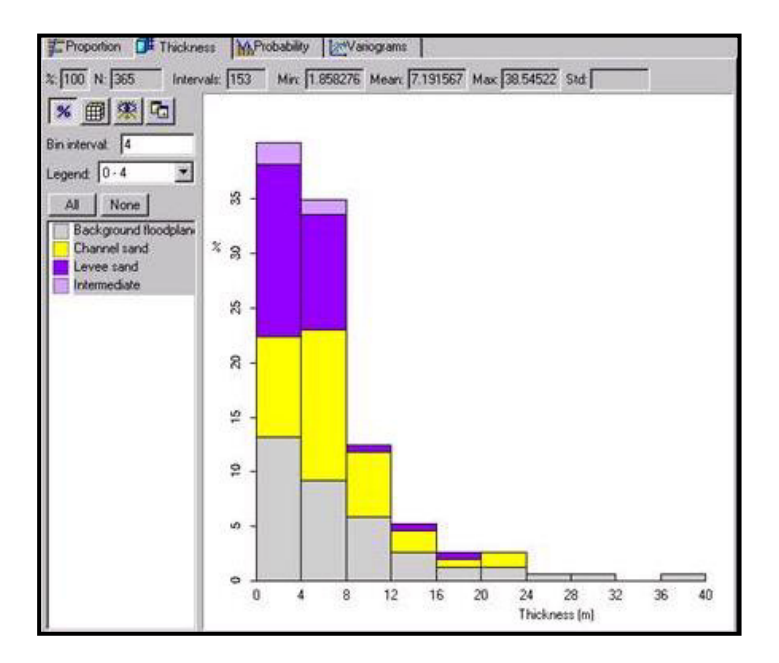

**Figura 4.17.** Tabla de espesores

## Probabilidad de atributos

Este tipo de tabla muestra la probabilidad de encontrar un tipo determinado de facie en una cercanía. (Ver figura 4.18)

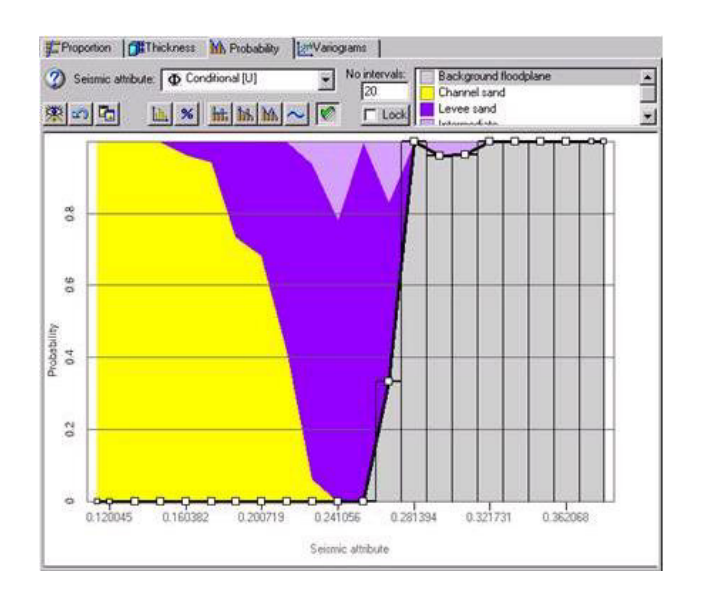

**Figura 4.18.** Tabla de probabilidad de atributos

#### Análisis de variogramas

Lo primero que se debe hacer es modelar los variogramas para cada facies. El objetivo es encontrar las direcciones de los ejes mayor y menor del elipsoide de anisotropía para cada una de las zonas. Estos variogramas constituyen la función de peso en los algoritmos de simulación. Se puede modelar el variograma usando modelos exponenciales, esféricos o gaussianos, los figura 4.16 muestra el modelado del variograma para una zona determinada, en la parte inferior izquierda muestra el mapa de ubicación, con sus ejes de dirección mayor y menor, en la parte inferior izquierda muestra el variograma modelado.

#### **Análisis de variogramas**

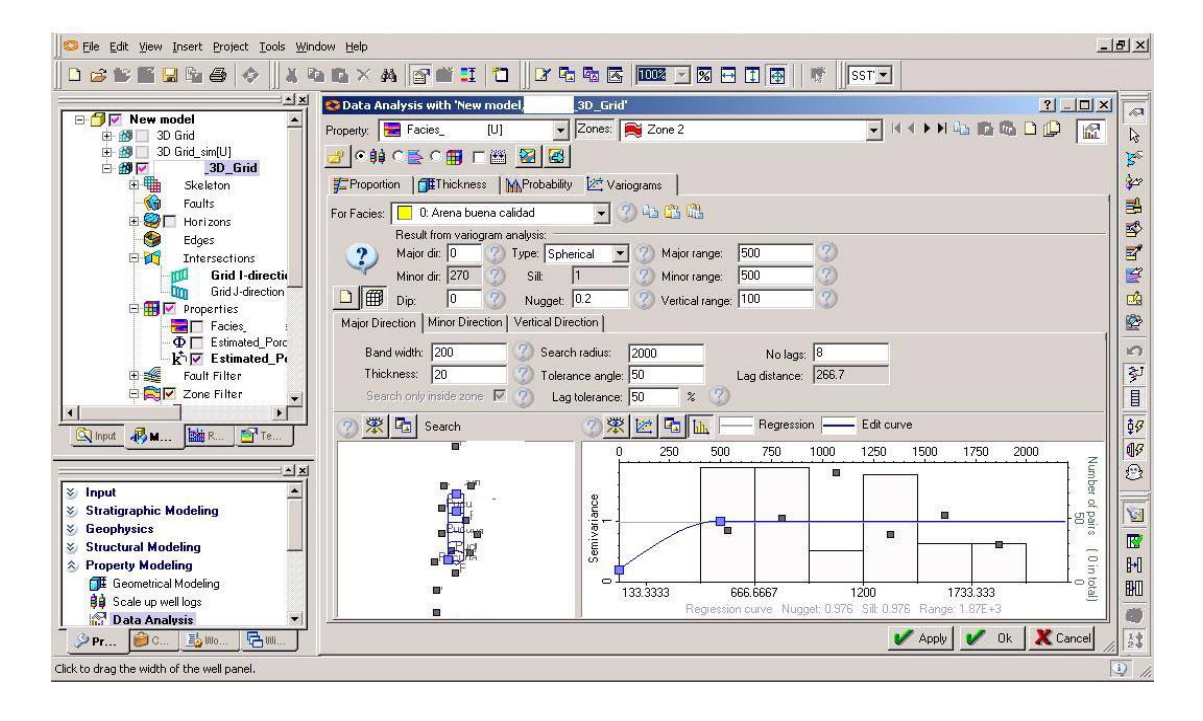

**Figura 4.19.** Modelado de variogramas para facies

#### **4.6.2. Generación de modelos tridimensionales de litología**

El modelamiento de facies consiste en distribuir las propiedades de litología de las celdas atravesadas por los pozos en toda la extensión del modelo. Normalmente se escalan registros de pozos con propiedades discretas con la finalidad de poder definir tendencias dentro del reservorio en el proceso de análisis de los datos.

Modelado por medio de métodos estocásticos Existen tres métodos para modelar facies:

- 1. Modelado de objetos (Object modeling)
- 2. Simulador transición de facies.
- 3. Simulador Indicador

En párrafos anteriores se ha explicado el principio de estos algoritmos. Para el campo en estudio, se aplicaron varios métodos de modelamiento para efectos de comparación. Los algoritmos SIS y modelamiento de objetos dieron buenos resultados ya que se poseía un conocimiento sobre la geología de la zona de estudio. Hasta el momento se han generado registros de litología y se han determinado variogramas para cada zona. (Ver figura 4.20)

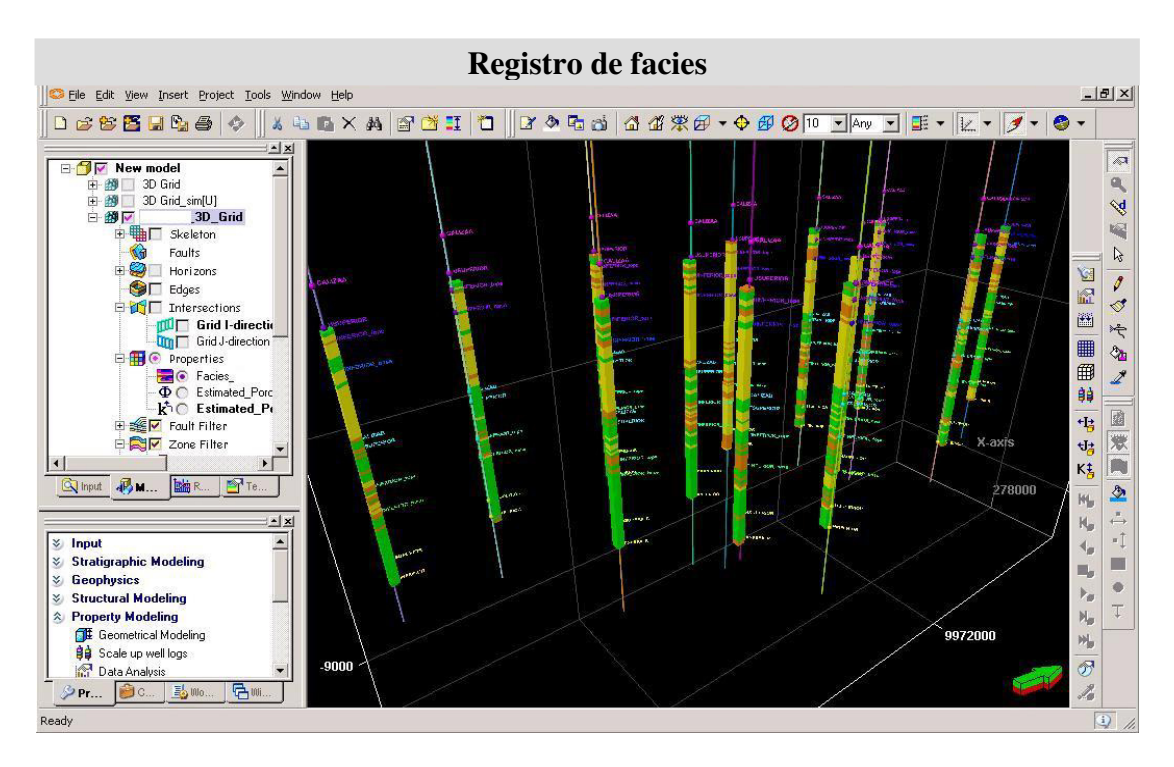

**Figura 4.20.** Registro de facies de todos los pozos

Usando el método de modelado de objetos se define la geometría de las facies tal como se puede observar en la figura 4.18,(modelo esférico)

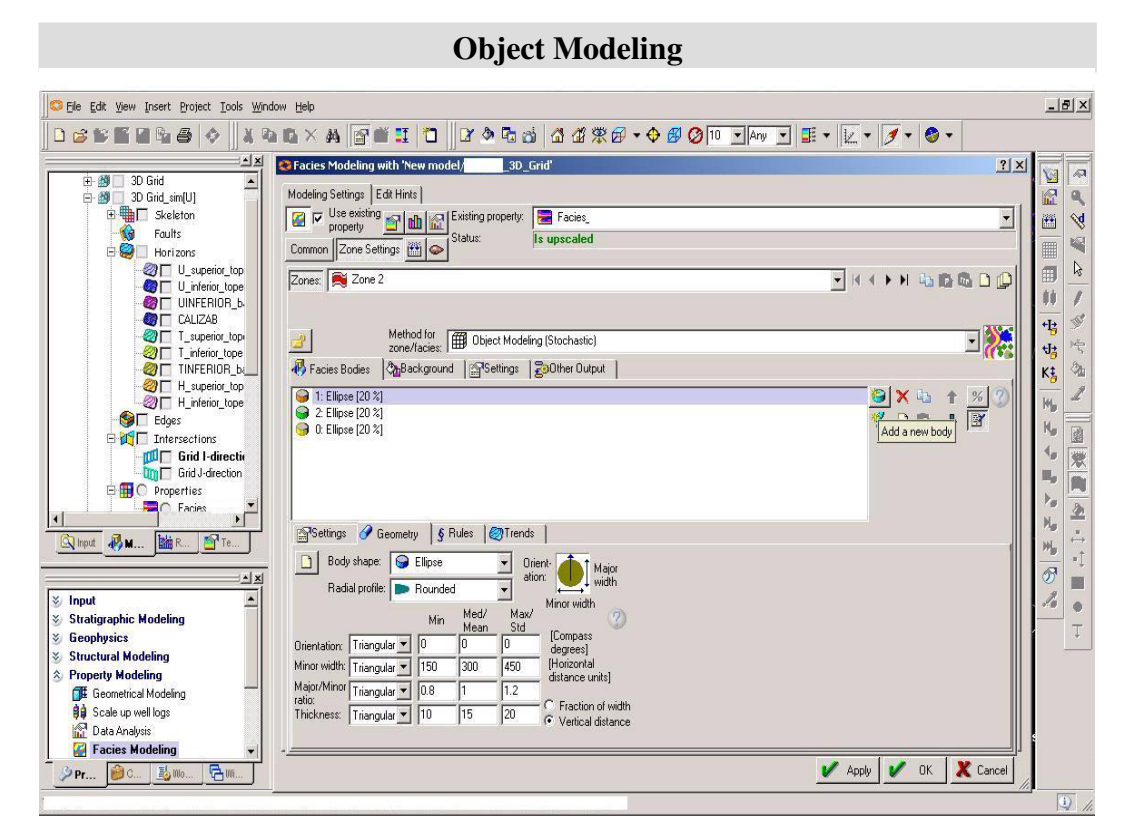

**Figura 4.21**. Modelado de objetos

#### **4.6.3. Generación de modelos tridimensionales de propiedades petrofísicas.**

Los métodos de propagación de propiedades petrofísicas pueden ser determinísticos, estocásticos o una combinación de ambos. Cada zona en el modelo tiene un valor específico y una sensibilidad que puede ser aplicado a cada proceso, se pueden filtrar por medio de facies, valores, índices numéricos, zonas y segmentos.

#### Métodos de interpolación

El algoritmo SGS, como se dijo anteriormente trabaja con datos normalizados y como datos de entrada acepta análisis de distribución, variogramas y tendencias. Los variogramas y las distribuciones son usados para crear variaciones locales en lugares donde no se poseen valores. Como un método de simulación estocástica el resultado depende de los datos de entrada y las múltiples corridas que se han realizado.

Método de interpolación de Kriging, Los valores entre los puntos que contienen datos son interpolados determinísticamente usando variogramas en múltiple representaciones que tienden a ser idénticas.

Interpolación por media en movimiento, respeta los datos del pozo y las tendencias. Toma un valor medio para cada locación sin analizar y calcula un peso de acuerdo a la distancia entre pozos.

Interpolación funcional, respeta los datos del pozo y tendencias. Crea una función tridimensional ya sea como una función parabólica, simple, planar, bi-lineal para ser usada en la interpolación.

Interpolación por medio del valor más cercano, usa el punto más cercano para una localización no muestreada.

Asignar valores, se puede asignar un valor a todas las celdas en la zona seleccionada.

Se eligió el algoritmo SGS para la propagación de valores de propiedades petrofísicas realizando previamente el análisis de los datos de lo cual incluye normalización y generación de variogramas.(Figura 4.22 y 4.23), a su vez se debe de realizar este proceso una cantidad determinada de veces equivalente para cada zona y cada dirección de variograma dando un total de 8 zonas por 3 etapas y por 3 tipos de variogramas lo cual puede tomar un poco de tiempo en desarrollar.

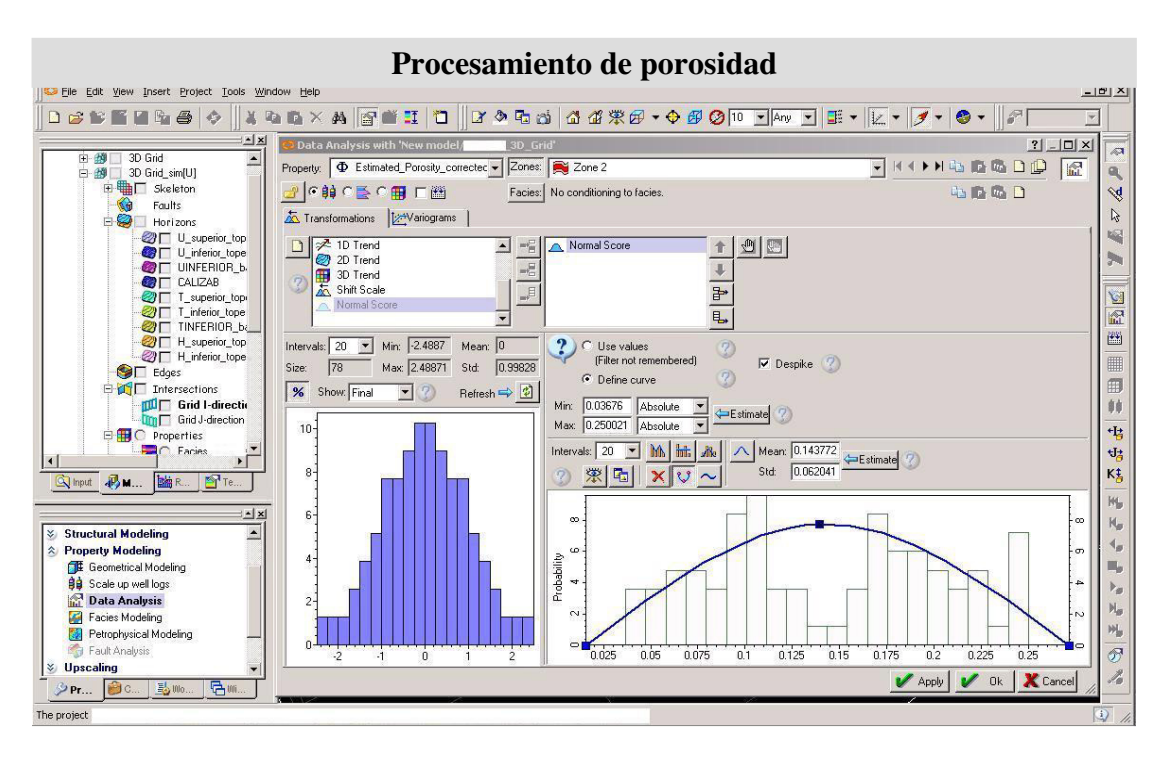

**Figura 4.22.** Normalización de valores de porosidad

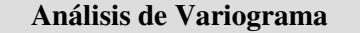

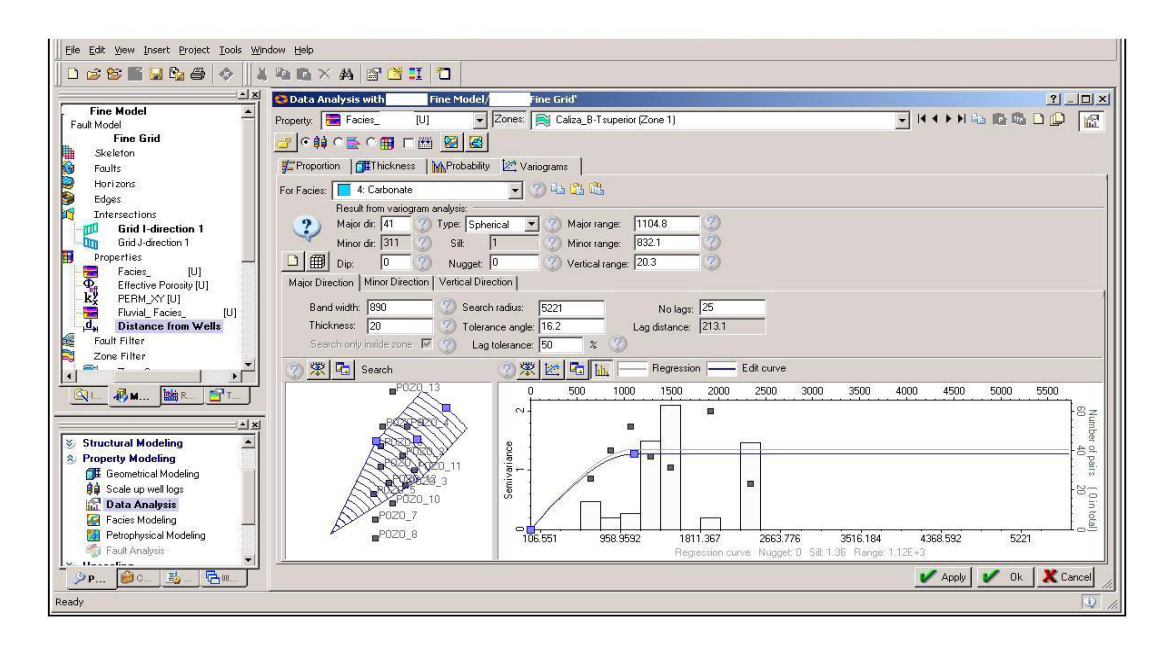

**Figura 4.23.** Diseño de variograma para una zona determinada

#### **4.6.4. Control de calidad del modelo**

Una vez propagada las propiedades petrofísicas, se procede a compararlas en el modelo estructural con la finalidad de que guarden relación con las facies previamente modeladas.

Las figuras 4..21 y 4.22 muestran la relación de los valores de porosidad con el modelo de permeabilidad y con el modelo fluvial de facies diseñado. Si la relación entre las propiedades modeladas es coherente, el modelo puede ser validado y está listo para ser utilizado en cálculos volumétricos.

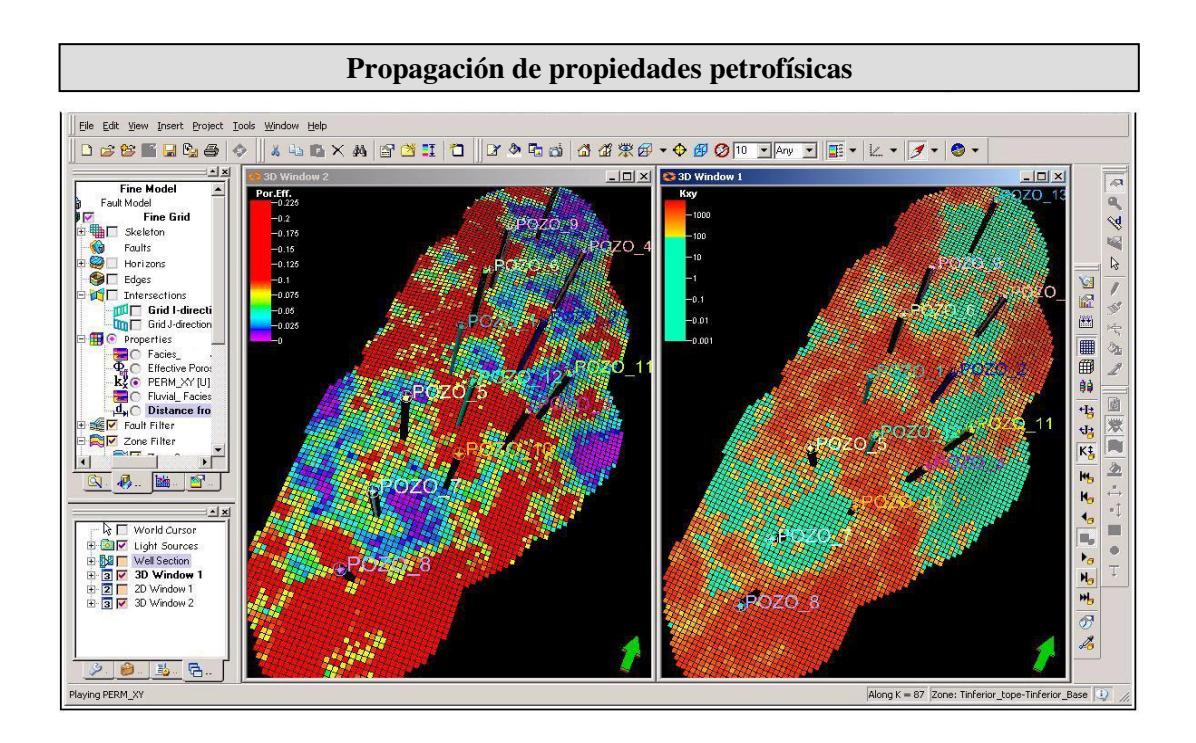

**Figura 4.24.** Modelo petrofisico para porosidad y permeabilidad

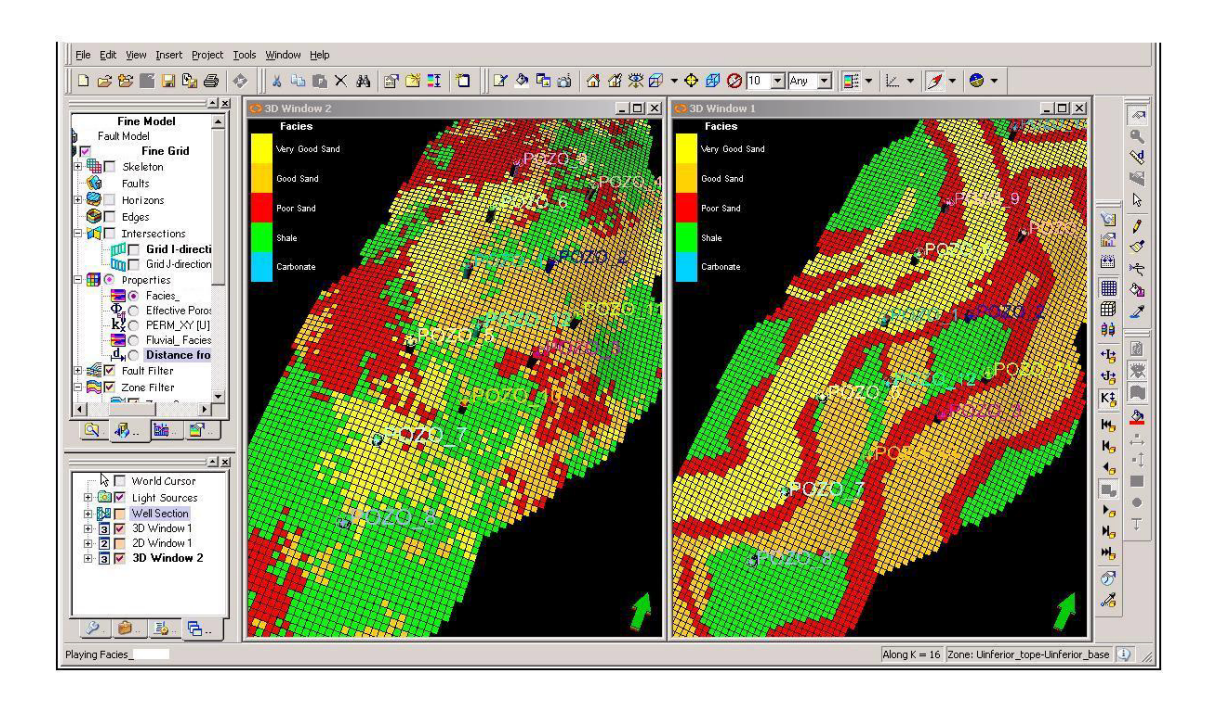

**Figura 4.25**. Modelo de facies

# **CAPÍTULO V**

#### **V RESULTADOS**

#### **5.1 Cálculos volumétricos**

Como resultado final de la aplicación de métodos geoestocásticos, se ha generado una imagen de las facies en la zona de interés (Formación U-Inferior), se usaron dos métodos de propagación de propiedades de facies el truncador y el modelador de objetos teniendo como resultado las figuras 5.1 y 5.2

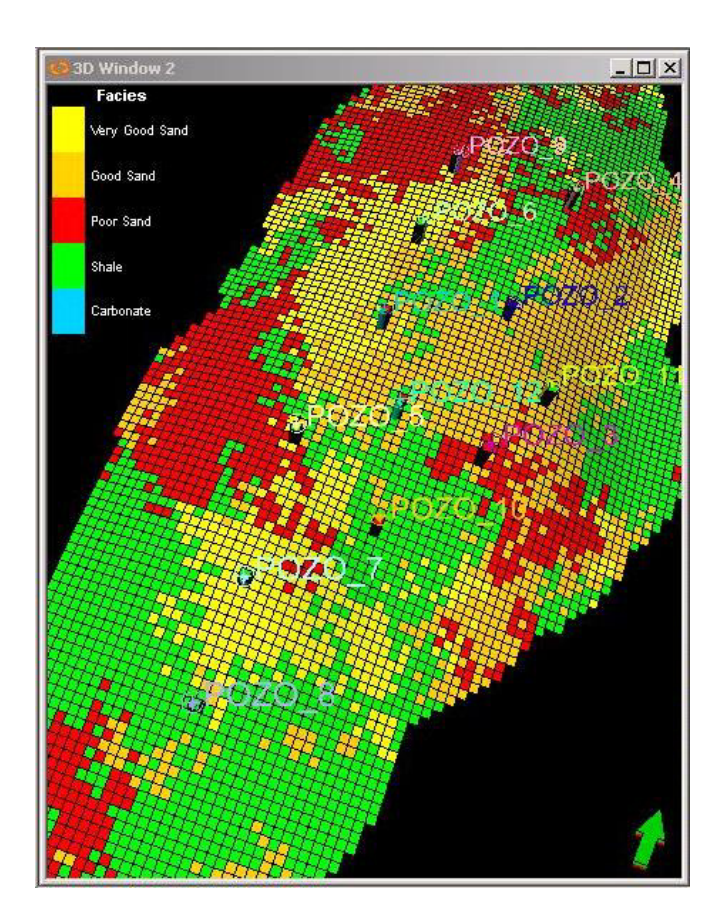

**Figura 5.1**. Modelo de facies generado en Petrel

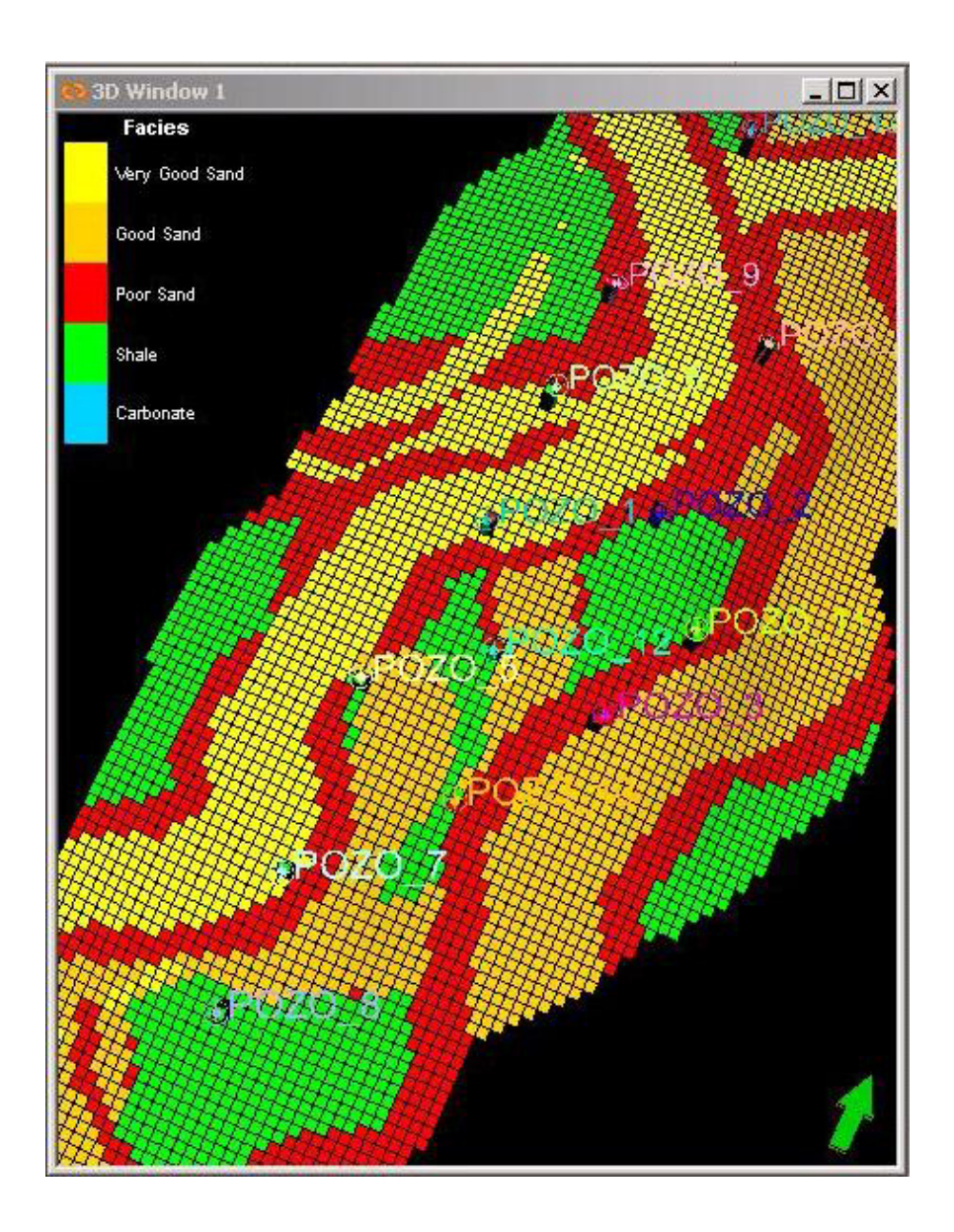

**Figura 5.2**. Modelo de facies generado en petrel usando modelado de objetos

Para la propagación de propiedades petrofísicas se ha aplicado el método de secuencia de simulación gaussiana aplicada para la porosidad efectiva y la permeabilidad como se muestran en las figuras 5.3 y 5.4.

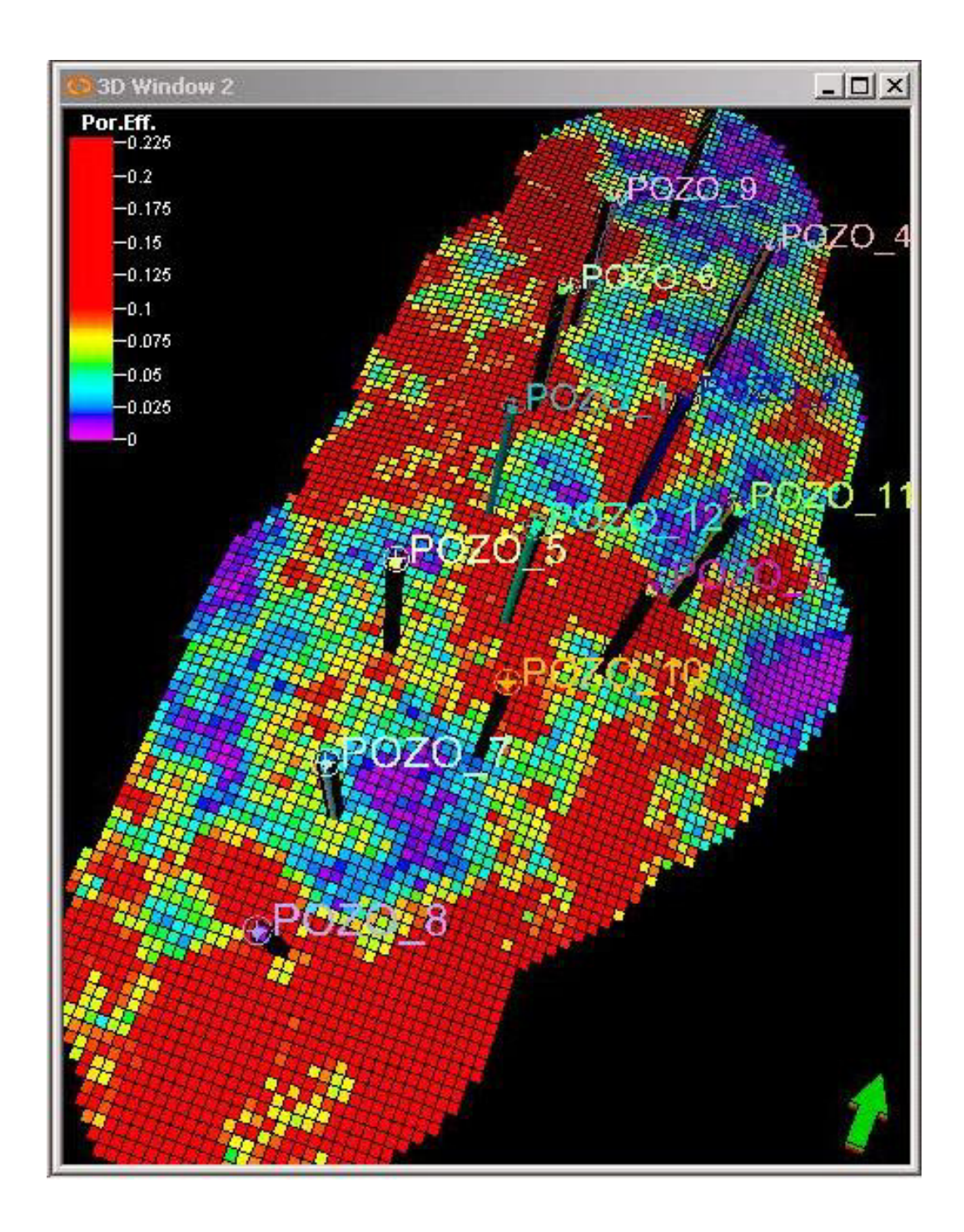

**Figura 5.3**. Modelo de propiedades petrofisica aplicación de SGS, propiedad porosidad efectiva.

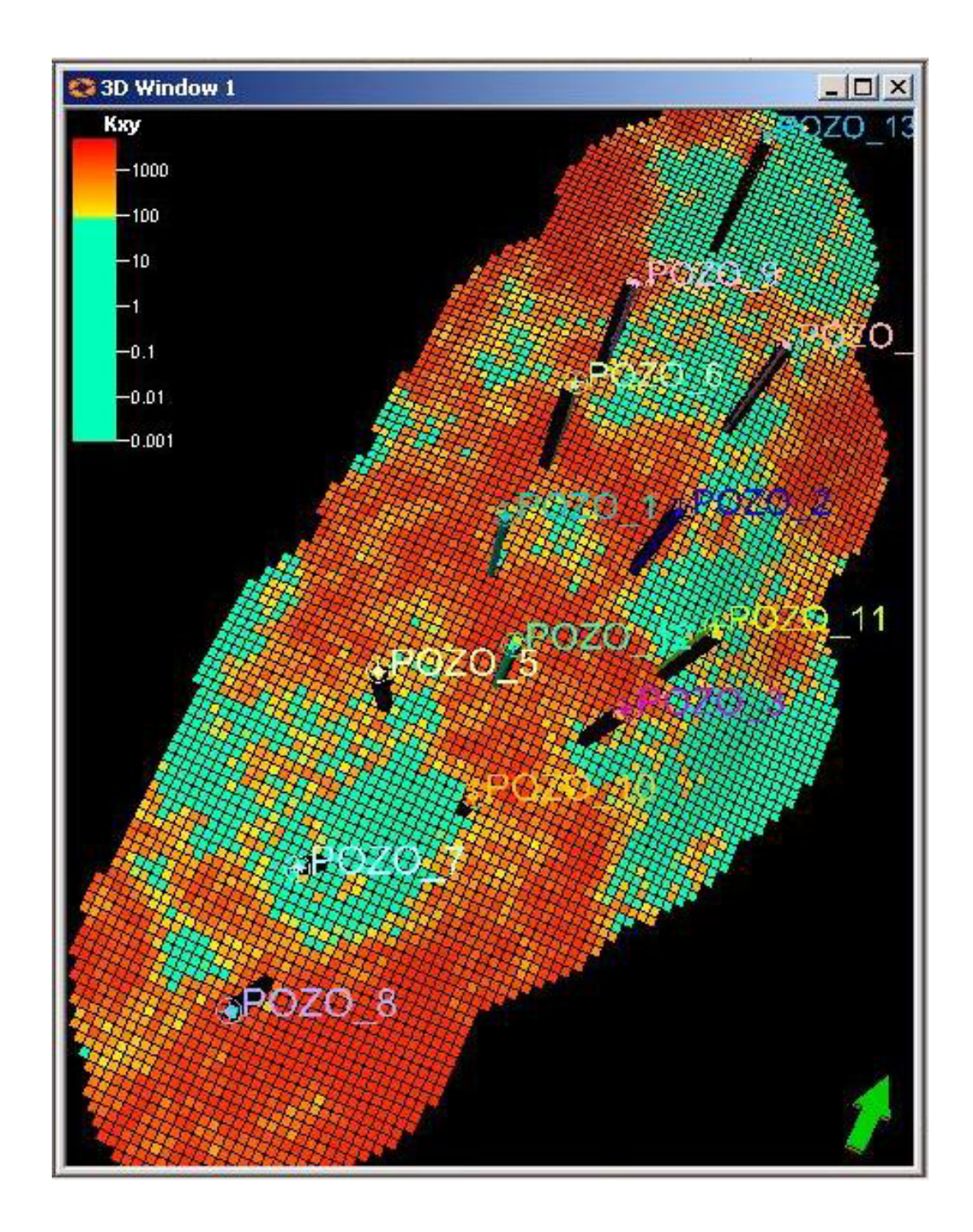

**Figura 5.4**. Modelo de propiedades petrofisica aplicación de SGS, propiedad permeabilidad.

#### **5.2 Pronósticos de producción basados en estrategias operativas**

Se han generado diferentes escenarios para medir la sensibilidad de diferentes parámetros en los cálculos volumétricos. Los parámetros sensibles son los mapas del tope y la base del yacimiento, la relación arena-arcilla, las direcciones de propagación de arena, la saturación de agua inicial, los factores volumétricos de formación, entre otros.

Estadísticamente, la mayor cantidad de casos se encuentran en el rango de 80 a 110 MM stb STOIIP como se muestra en la figura. Estos cálculos son realizados en el modulo de Volumétricos de Petrel.

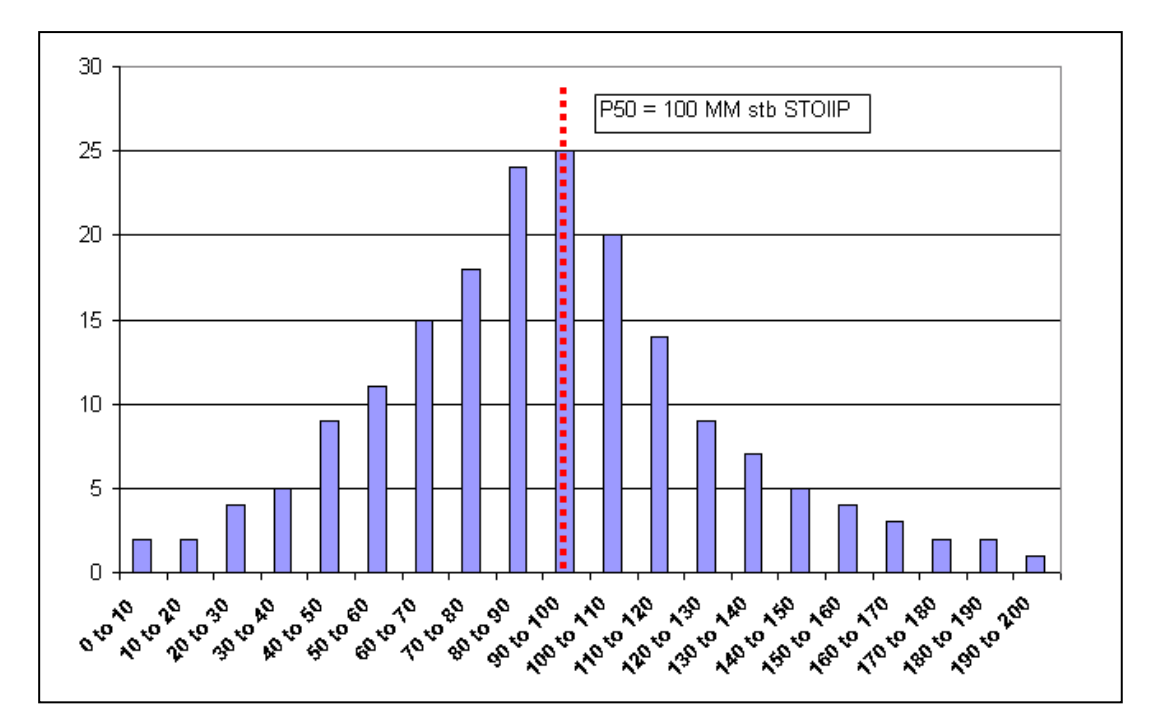

**Figura 5.5**. Calculo de reservas in situ\*.

\* Los valores de reservas mostrados en este documento son referenciales y han sido utilizados para efectos de la

explicación del flujo de trabajo con estricto sentido académico.

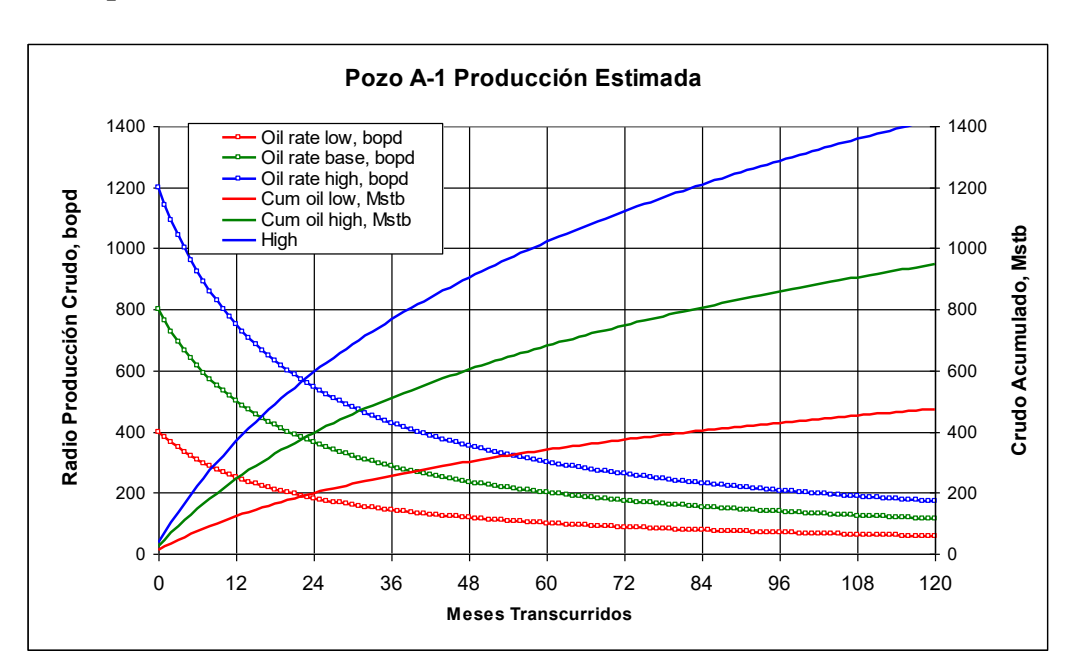

#### **5.2.1. 4 pozos verticales**

**Figura 5.6**. Curvas de producción para el pozo A-1

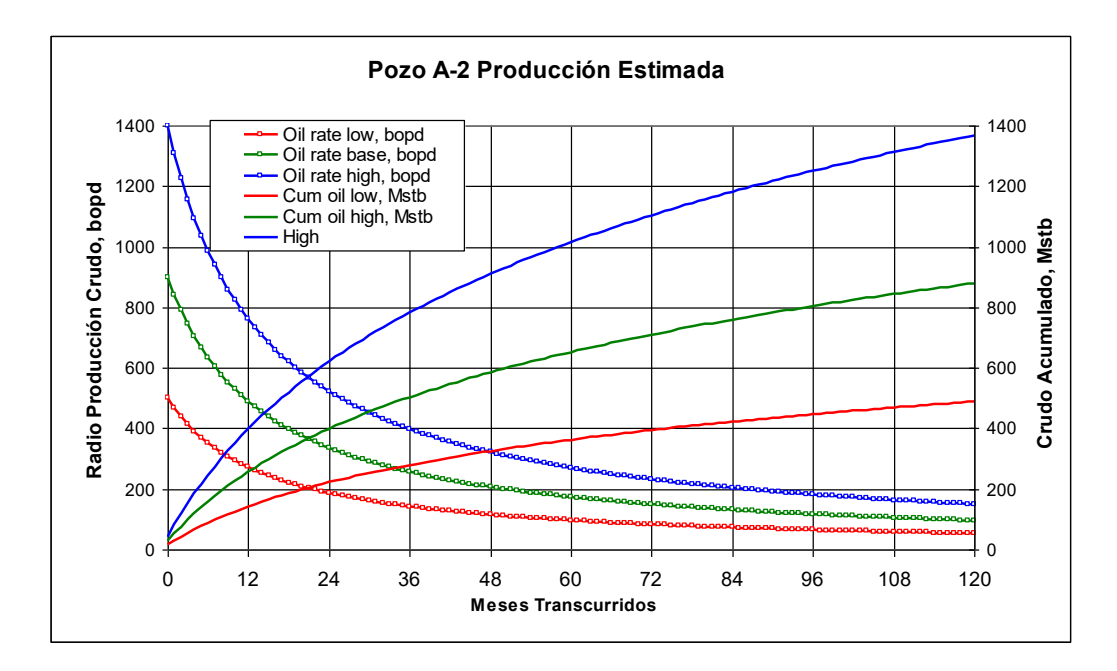

**Figura 5.7**. Curvas de producción para el pozo A-2

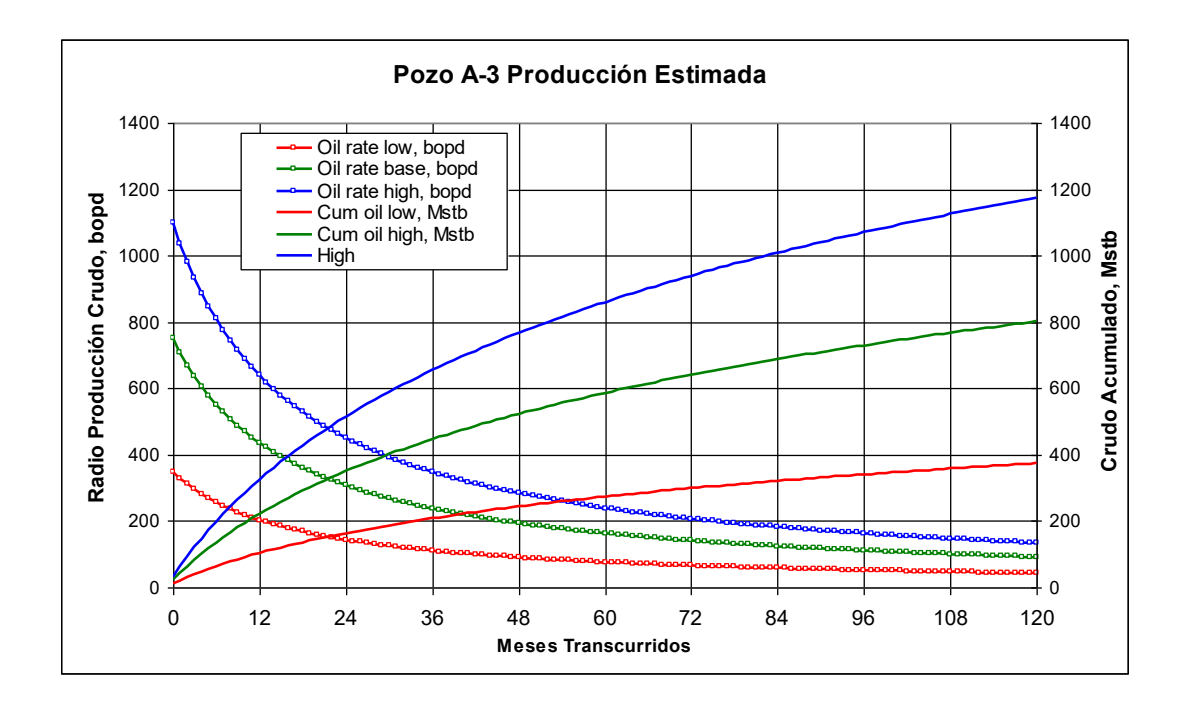

**Figura 5.8**. Curvas de producción para el pozo A-3

# **5.3 Estimación de reservas probadas a 10 años y sus respectivos factores de recuperación**

Aplicadas las corridas de simulación se ha podido elaborar estimaciones

de reservas probadas hasta 10 años con valores de recuperación de:

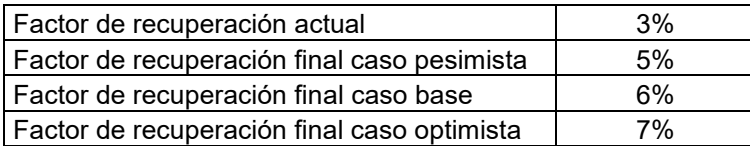

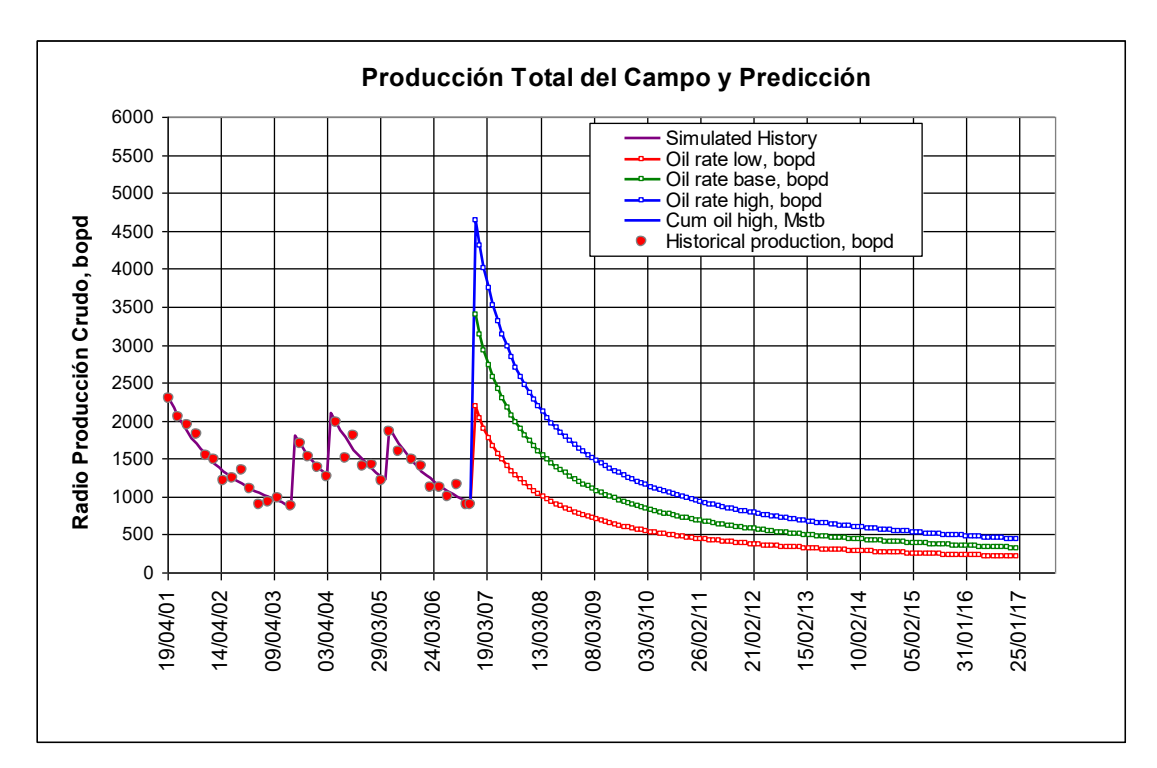

**Figura 5.9**. Predicción de producción del campo

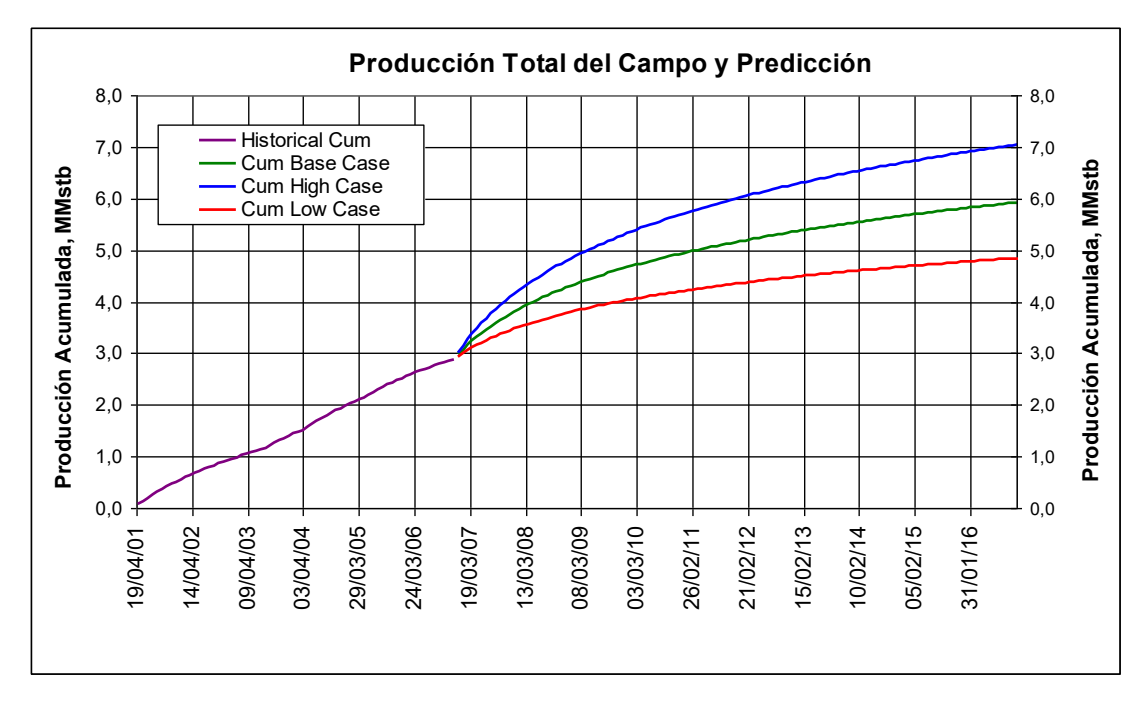

**Figura 5.10**. Predicción acumulada del campo
# **CAPÍTULO VI**

#### **VI CONCLUSIONES Y RECOMENDACIONES.**

#### **6.1. Conclusiones posteriores a la finalización del trabajo**

Si bien desde el punto de vista del geólogo, el desarrollo de un modelo debe guardar una intima relación con la mayoría de los criterios estructurales, sedimentológicos y en algunas ocasiones paleontológicos, también debe guardar una estrecha relación con criterios de petrofísicos y de reservorios, sobre todo de producción.

#### **6.1.1. Resumen del flujo de trabajo**

Se utilizaron los siguientes datos y herramientas para la elaboración del modelo:

- Registros de pozo (gamma, sp, densidad, sónico).
- Información de ripios de pozo (principalmente porosidad) en las zonas de interés a cada 10 pies.
- Superficies generadas de la sísmica (2D).
- Petrel un software de propiedad de Schlumberger.
- Registros direccionales (Surveys), headers de cada pozo.

En total son 33 pozos que se utilizaron en el diseño del modelo, cada uno con un conjunto básico de registros

Se partió de un conjunto de mapas de superficies que incluian las arenas U y T obtenidas a partir de la sísmica (Sísmica 2D), los registros eléctricos fueron sometidos a un proceso de control de calidad extensivo con la finalidad de reducir incertidumbre dentro del modelo. Tanto la zonificación, los topes de las formaciones, y el desarrollo de las facies fueron hechos teniendo un conocimiento del campo en cuestión.

Posteriormente un análisis de los datos nos indica cuanta incertidumbre se guarda dentro de escalamiento de registros con una definición de facies original. El estudio subsecuente denotado en el análisis general de los datos, sirve para calcular y estimar variogramas para la posterior propagación de facies y propiedades petrofísicas.

Finalmente un análisis de facies tanto en los ejes I y J indica el último control de calidad del modelo y habilitan a la creación de un mapa de propiedades petrofísicas que presentan un criterio estructural y sedimentológico de acuerdo al ambiente de depositación.

#### **6.2. Conclusiones sobre el modelo y los resultados**

Como conclusiones finales se anotan los siguientes puntos:

- Todo modelo esta sujeto a una incertidumbre que depende del tipo y calidad de los datos para que el ingeniero geólogo pueda darle un adecuado tratamiento y obtener resultados coherentes.
- Todo modelo esta sujeto a un cambio constante, ningún modelo es perfecto y absoluto, varia en el tiempo, con las condiciones dinámicas, y con la adquisición de nuevos datos.
- Mientras mayor información se tenga de un campo se obtendrán mejores resultados en el modelo, eso no es necesariamente verdadero ya que depende del buen criterio del ingeniero geólogo para hacer buen uso de la información. Sin embargo, en cierto modo reduce la incertidumbre del proceso.
- En términos cualitativos, fue posible elaborar un modelo geológico de facies y propiedades petrofísicas.
- El modelo geológico fue utilizado para la estimación de reservas in-situ.
- Las curvas de producción y el ajuste histórico en el modelo de simulación numérica permiten afinar el estado actual de las reservas del campo y precisar el factor de recuperación en el momento del ajuste.
- En base a un modelo geológico, es posible realizar un modelo dinámico (Eclipse) y en base a un modelo dinámico es posible generar planes de desarrollo, basados en diferentes estrategias de producción.
- Como aprendizaje, es necesario entender que esto es un trabajo multidisciplinar y que se requiere de la colaboración de diferentes profesionales: geofísicos, geólogos, ingenieros de petróleos, entre otros.

### **6.3. Recomendaciones futuras.**

Como recomendaciones finales quedan los siguientes puntos:

- Todo modelo debería tener un análisis de incertidumbre para tratar de reducir riesgos en término de dinero.
- De trabajarse inicialmente con líneas sísmicas, debe de tenerse especial cuidado en la generación del sismograma sintético y del mapa de velocidades.
- Es necesario conocer la evolución del campo, la disposición de las facies y el tipo de ambiente deposicional del cual proviene en función de obtener un modelo coherente con la geología del subsuelo.
- Es necesario saber utilizar toda la información existente, como registros, mapas, datos de producción que generalmente los geólogos tienden a ignorar. Para ejemplo, las curvas de producción que casi siempre nos hablan sobre la geología del subsuelo, la distribución de las rocas y la evolución de los fluidos si se las sabe interpretar.
- Aprovechar al máximo la tecnología disponible como los programas Petrel, Eclipse, IP, OFM que la ESPOL posee actualmente.
- A continuación se agrega el diagrama de flujo del modelo realizado., se lo adjunta como anexo 6.1., el cual puedo estar sujeto a cambios de acuerdo a requerimientos de los geocientíficos.

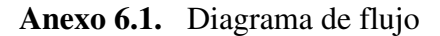

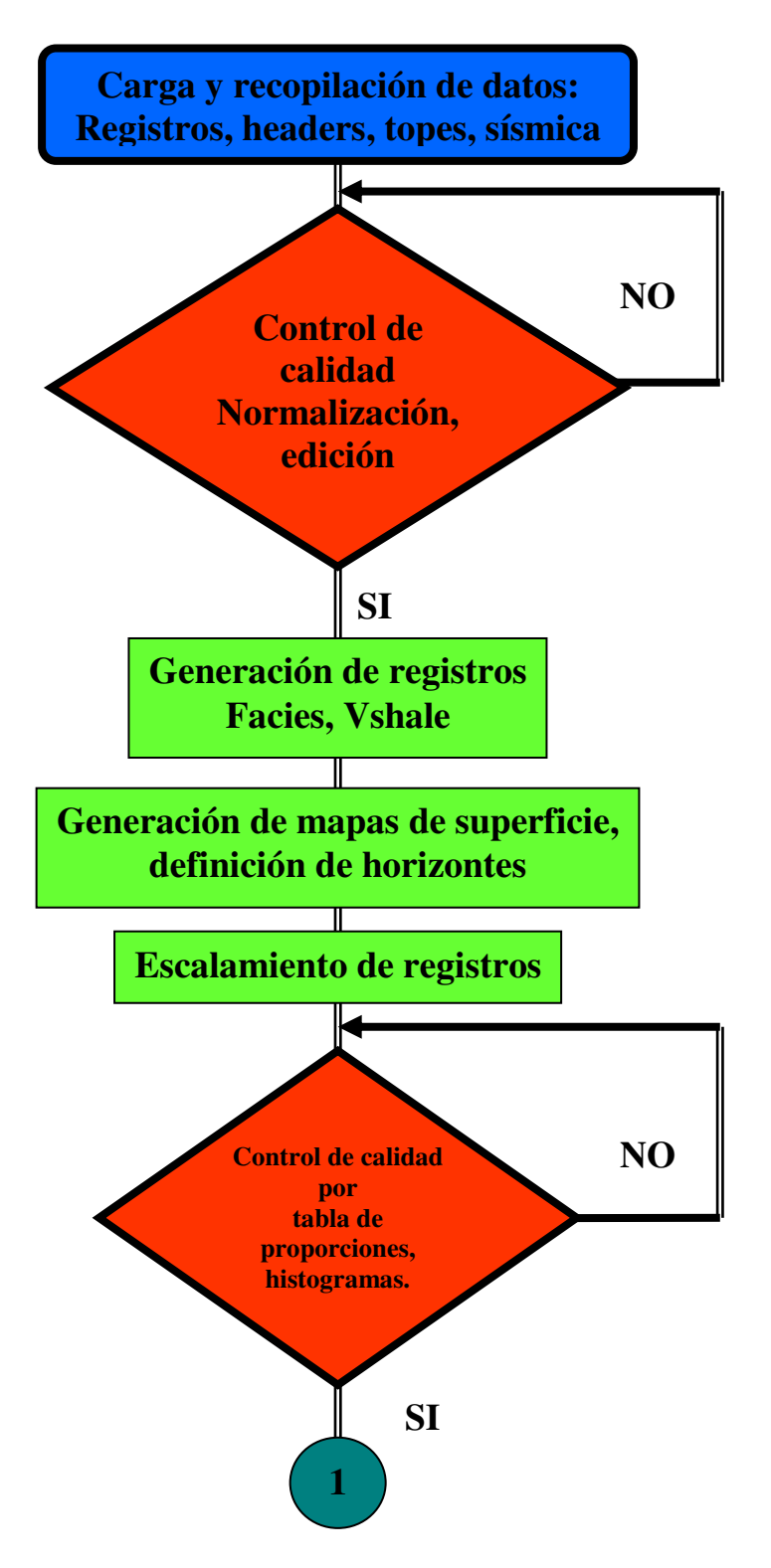

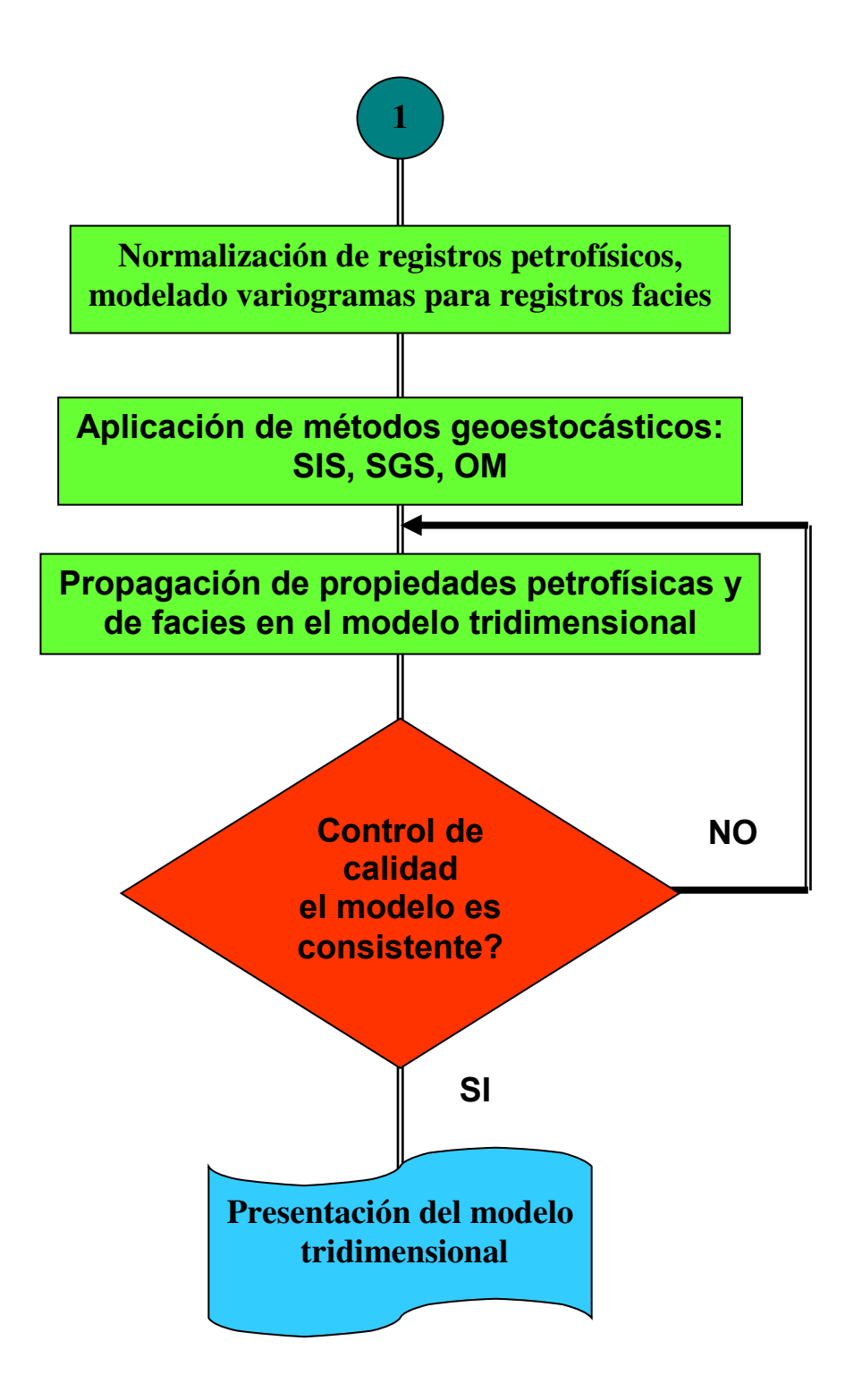

## **BIBLIOGRAFÍA**

- 1. NÚÑEZ DEL ARCO, GEOLOGIA DEL ECUADOR, Guayaquil, junio del 2003, 4-12 p.
- 2. INTERACTIVE PETROPHYSICS FUNDAMENTALS, Schlumberger information solutions, Dec 30, 2004, 85 p.
- 3. RIVADENEIRA Y BABY, LA CUENCA ORIENTE, Abril 1999, 74 78 p.
- 4. ETIENNE JAILLARD, SINTESIS ESTRATIGRAFICA Y SEDIMENTOLOGICA, Orstrom - Petroproducción, p 86.
- 5. BARRAGAN, RIVADENERIA, BABY, LA CUENCA ORIENTE, Ird, 1era edición, Octubre 2004, p 23, 45, 69.
- 6. BILLINGS, GEOLOGIA ESTRUCTURAL, Editorial universitaria de Buenos Aires, Tercera edición, Abril 1972, p 129.
- 7. KRUMBEIN SLOSS, ESTRATIGRAFIA Y SEDIMENTACION, Utena, 2da edición, 1969, p 587.
- 8. PETREL WORKFLOW TOOLS, Schlumberger, manual de aplicaciones, p 86.
- 9. PETREL PROPIERTY MODELING, Schlumberger, 1era edición, 2004, p 11.
- 10. MILLER, STATISTICAL ANALYSIS IN THE GEOLOGICAL SCIENCES, Jhon wiley and sons inc, 1962, p 52.
- 11. HOWARTH, STATISTICS AND DATA ANALYSIS, Elsevier, 1983, p 59.
- 12. A WORKFLOW APPROACH TO DESIGNED RESERVOIR STUDY, WORKS'07, June 25, 2007, Monterey, California, USA., 2007 ACM 978-1- 59593-715-5/07/0006
- 13. *IPCC,* CONCEPTUAL BASIS FOR UNCERTAINTY ANALYSIS, J.T. Houghton et al., IPCC/OECD/IEA
- 14. ZHANG, ESTIMATING UNCERTAINTIES IN INTEGRATED RESERVOIR STUDIES, December 2003.
- 15. LEI, A WORKFLOW APPROACH TO DESIGNED RESERVOIR STUDY, Center for Computation and Technology, Louisiana State University, June 25, 2007
- 16. SPE 102154, HISTORY MATCHING WITH AN UNCERTAIN GEOLOGICAL SCENARIO, San Antonio, Texas, U.S.A., 24–27 September 2006.
- 17. EVENSEN, HISTORY MATCHING RESERVOIR MODELS USING THE ENKF/ENKS, ENKO, 2004.